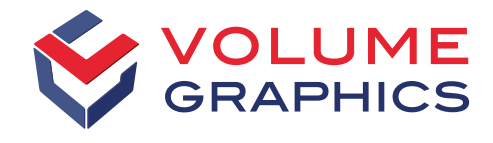

part of Hexagon

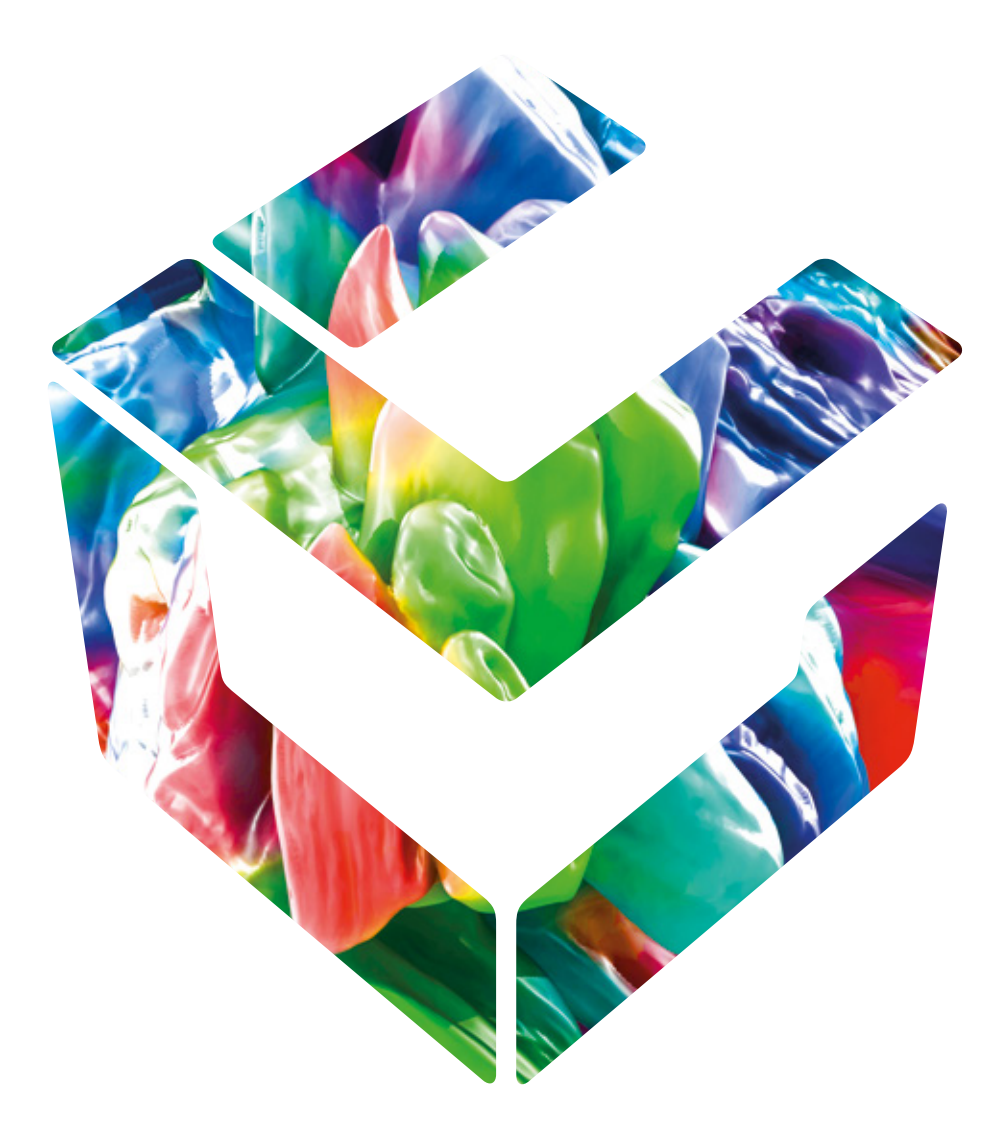

# Analizzare, testare, misurare

con software Volume Graphics per la TC industriale

# Perché la TC?

La tecnologia più avanzata per l'ispezione 3D

A prescindere dal settore in cui lavorate, la scansione con tomografia computerizzata (TC) industriale, se combinata alle capacità di analisi e visualizzazione di dati del software Volume Graphics, rappresenta la risposta definitiva in quanto a garanzia di qualità e fornitura di prodotti competitivi ai vostri clienti. Grazie alla capacità di rappresentare in modo accurato sia superfici esterne sia strutture interne, la TC vi offre la possibilità unica di avere una conoscenza approfondita della qualità dei vostri prodotti, non importa se si tratta di monoblocchi di motori o di giunti saldati su schede a circuito stampato.

Considerato che la ricostruzione TC genera una rappresentazione completa di un componente in 3D sulla base di diverse immagini a raggi X in 2D, la TC vi consente di rispondere anche alle domande più complesse relative alle strutture esterne e interne di un componente e alle proprietà dei materiali di cui è composto. La procedura di scansione TC è rapida, sensibile, affidabile, senza contatto e non distruttiva. Può essere applicata a qualsiasi fase del processo di produzione, a partire dalla prototipazione fino addirittura alle prove in linea in fabbrica. La varietà di potenziali applicazioni per l'analisi di dati con la tecnica TC industriale è ampia e in continua crescita.

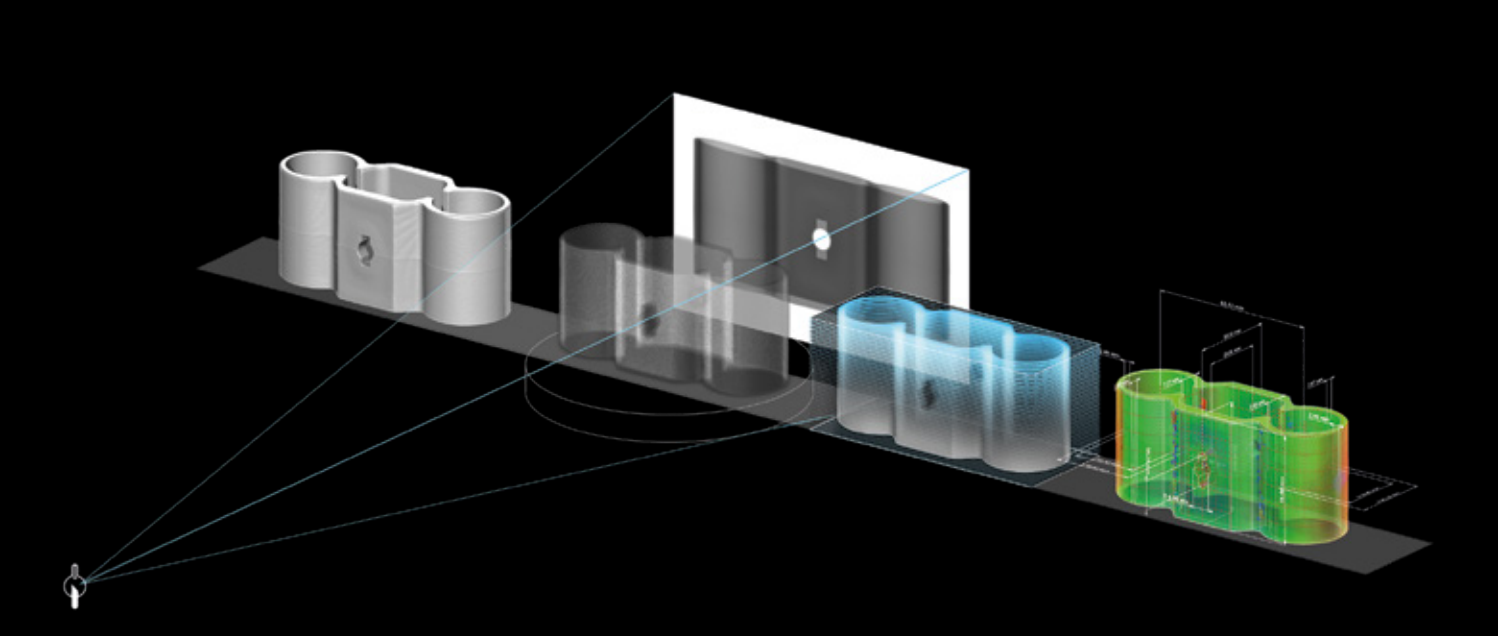

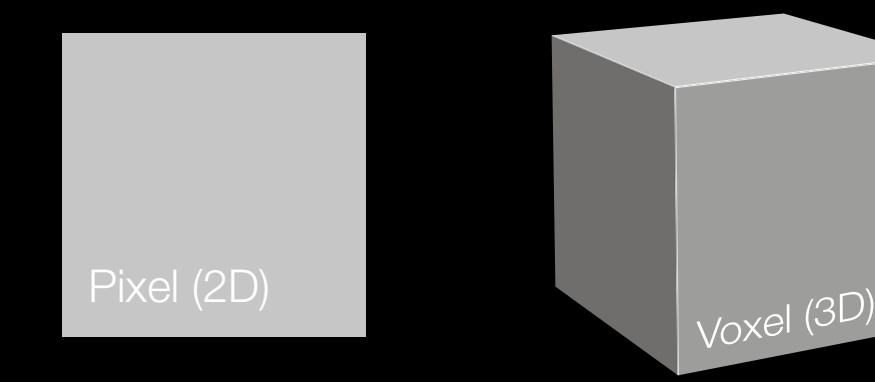

Il voxel rappresenta la chiave per la scansione TC. Non appena i fotoni ad alta energia di un fascio di raggi X passano attraverso il loro bersaglio, alcuni vengono assorbiti altri invece si disperdono, ma i restanti raggiungono il rivelatore di fronte alla sorgente a raggi X. Qui caricano di energia i pixel (bidimensionali) in proporzione alla densità del materiale che viene scansionato così come del suo spessore e dei valori di attenuazione, generando una serie di immagini in scala di grigi. Successivamente il software passa alla ricostruzione di questi milioni di pixel in voxel tridimensionali così da comporre una visualizzazione tridimensionale completa dell'oggetto scansionato.

Tuttavia, per eseguire misurazioni e simulazioni, rilevare difetti o creare mesh, è necessario il software di visualizzazione e analisi avanzato di Volume Graphics.

Grazie alla funzionalità di ricostruzione TC completamente integrata, Volume Graphics mette a disposizione un collegamento continuo all'intera gamma di funzioni di misura e analisi del suo software. Inoltre, il software è perfettamente compatibile anche con sistemi TC diversi di altri fabbricanti. La maggior parte dei principali fornitori di sistemi TC vende il software Volume Graphics già insieme ai loro componenti hardware. In aggiunta, facciamo affidamento su una rete di distributori a livello mondiale pronta a servire i nostri clienti in tutto il mondo.

## TC in tutte le fasi del ciclo di vita di un prodotto

Per una visione completa in ogni fase

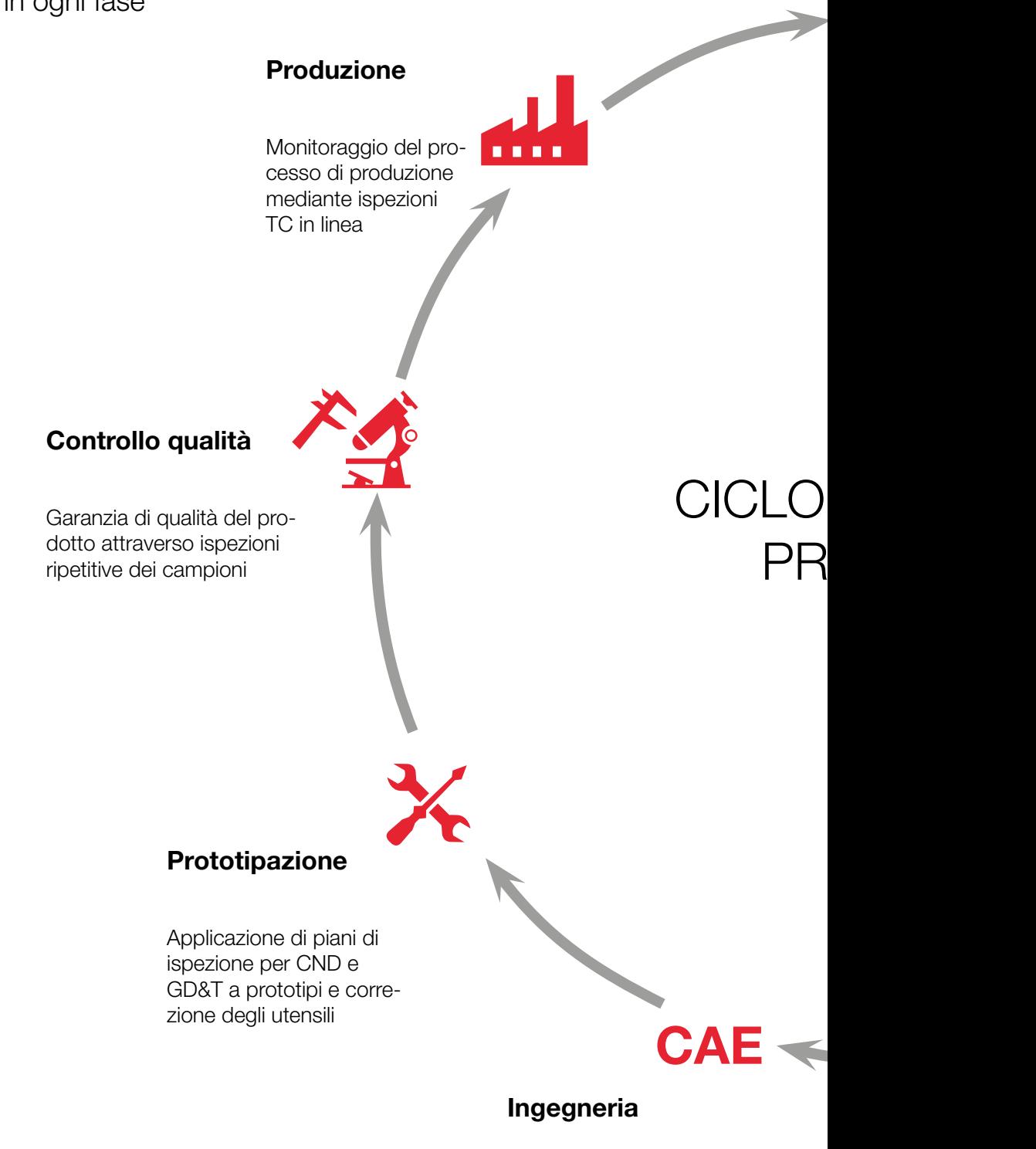

Validazione o calibrazione di flussi di lavoro di simulazione

## Spedizione

Garanzia di qualità per i clienti grazie alla verifica di dimensioni di interfaccia predefinite

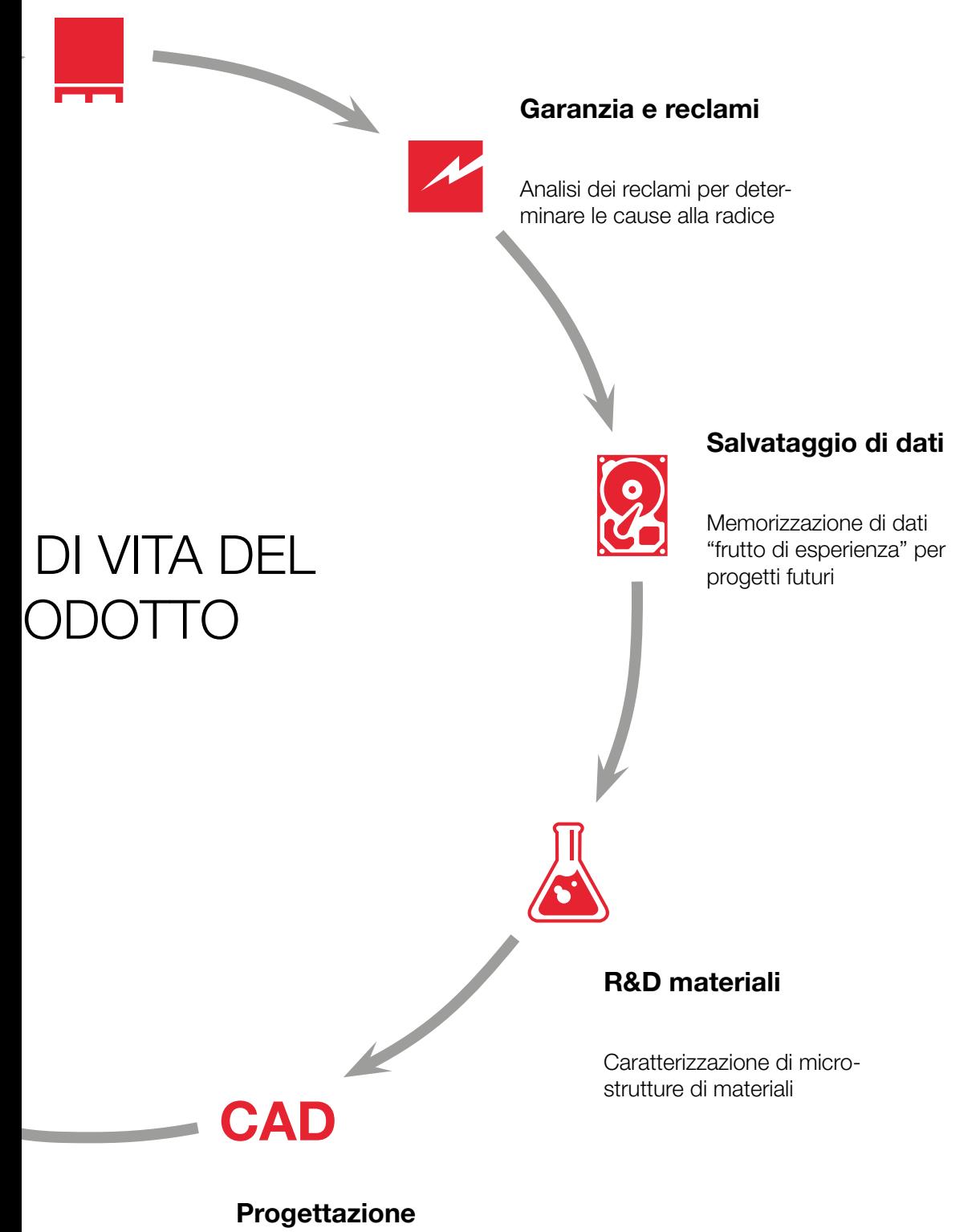

Tecniche di ingegneria inversa su geometrie di componenti esistenti

## Uno sguardo all'interno in modo più efficiente

Analisi più rapide e ad un prezzo competitivo grazie al software Volume Graphics

Come molti dei nostri clienti, anche voi avete la possibilità di risparmiare tempo e denaro utilizzando la TC industriale. Questa tecnologia non distruttiva, altamente precisa, vi consente di guardare all'interno dei vostri prodotti, rilevando così difetti che altrimenti rimarrebbero nascosti utilizzando altri metodi di ispezione. Tuttavia, la TC industriale può esprimere appieno il suo potenziale soltanto se combinata al software giusto. Il software Volume Graphics rappresenta la chiave per sbloccare questo potenziale. I nostri clienti utilizzano il nostro software su oggetti di

diverse dimensioni, piccoli e grandi, così come semplici e complessi. Si rivela versatile anche con i materiali, infatti può essere impiegato per componenti in metallo, plastica, materiali compositi o anche per una combinazione di questi.

La possibilità di eseguire analisi direttamente su dati voxel non solo lascia spazio a opzioni che vanno ben oltre i metodi distruttivi convenzionali o altri metodi non distruttivi, ma presenta anche vantaggi in termini di efficienza.\*

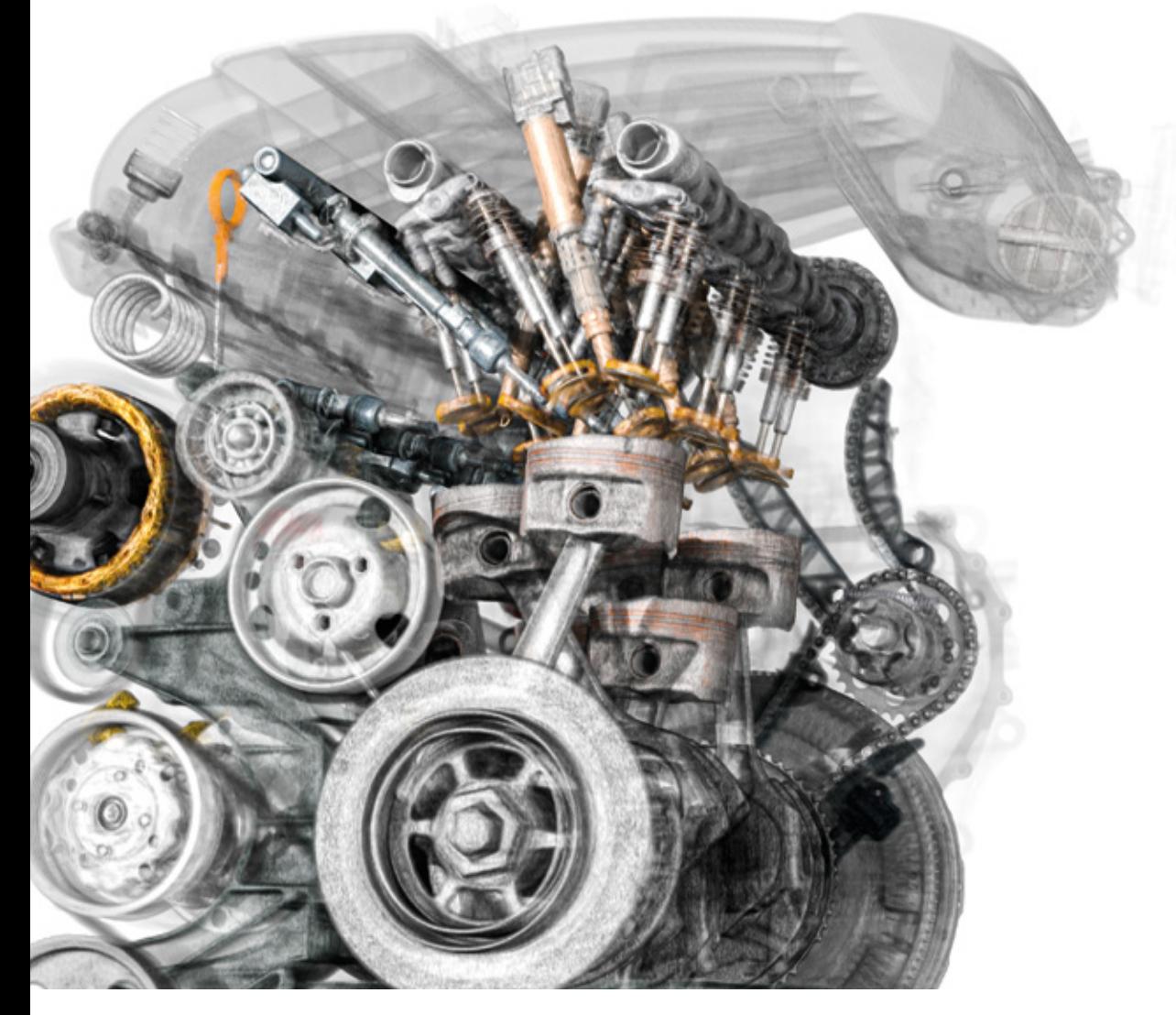

\*Gli esempi riportati nella presente brochure non vogliono essere rappresentativi. Gli aumenti effettivi in termini di efficienza sono molto soggettivi e variano da caso a caso.

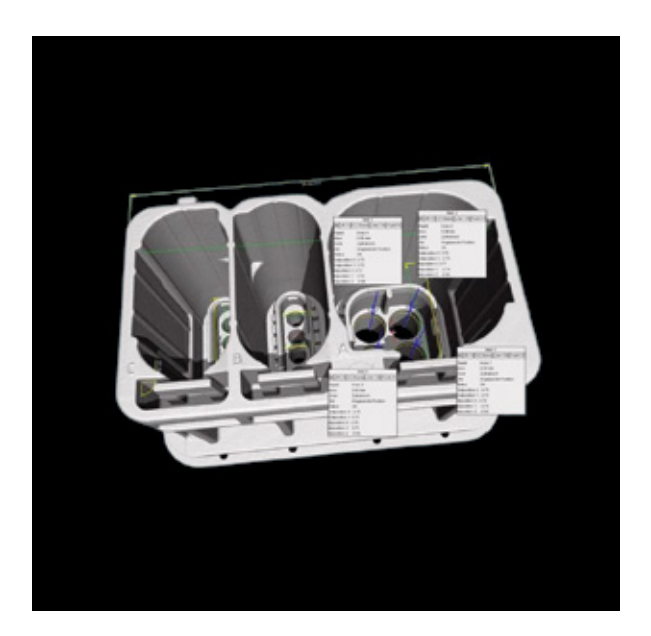

## Costi di ispezione ridotti del 50%

Un fornitore del settore automobilistico utilizza la TC industriale in combinazione a VGSTUDIO MAX per misurare i suoi connettori e le rispettive caratteristiche di misura (ben 1.200)

Un fornitore austriaco del settore automobilistico è riuscito a ridurre i costi di circa il 50% dopo aver introdotto la tomografia computerizzata (TC) industriale come strumento di misura. Le misurazioni eseguite utilizzando i metodi di ispezione ottici e tattili convenzionali richiedevano 450 ore-uomo solo per l'accettazione iniziale e il componente veniva distrutto nel processo. La TC industriale fornisce informazioni su praticamente tutte le caratteristiche del componente senza distruggerlo e il tutto a un prezzo più basso. Con l'ausilio di dati TC e delle funzionalità macro e batch di VGSTUDIO MAX, per lo stesso processo sono necessarie soltanto 100 ore-uomo con in più solo 80 ore-uomo per l'accettazione finale.

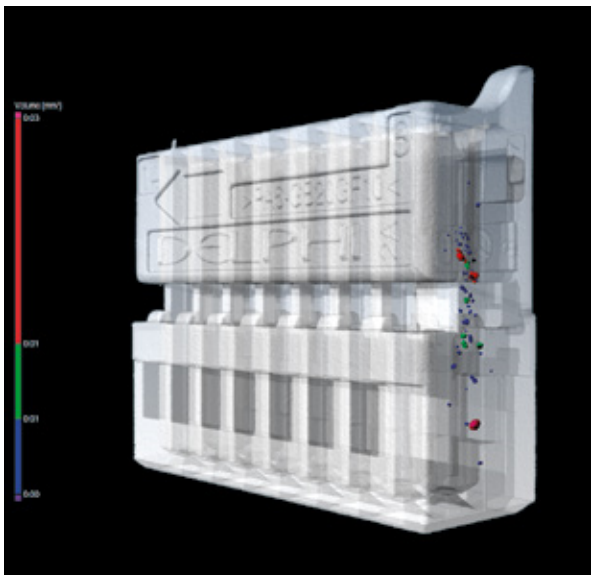

## Tempo di ispezione diminuito dell'84%

Un fornitore del settore automobilistico utilizza la TC industriale e il software Volume Graphics per l'ispezione di centinaia di singole caratteristiche sul connettore

Il fornitore del settore automobilistico in questione è partito dal sezionamento all'utilizzo della metrologia basata sulla TC industriale per controllare i suoi connettori in plastica. In questo modo è riuscito a ridurre il tempo necessario per l'ispezione del primo articolo da 75 a 12 ore-uomo, migliorando allo stesso tempo la precisione di misura. Questo aumento della velocità è stato raggiunto in parte anche grazie alle efficienti funzioni dei template di misura del software Volume Graphics, utilizzate per controllare centinaia di singole caratteristiche di ciascun connettore.

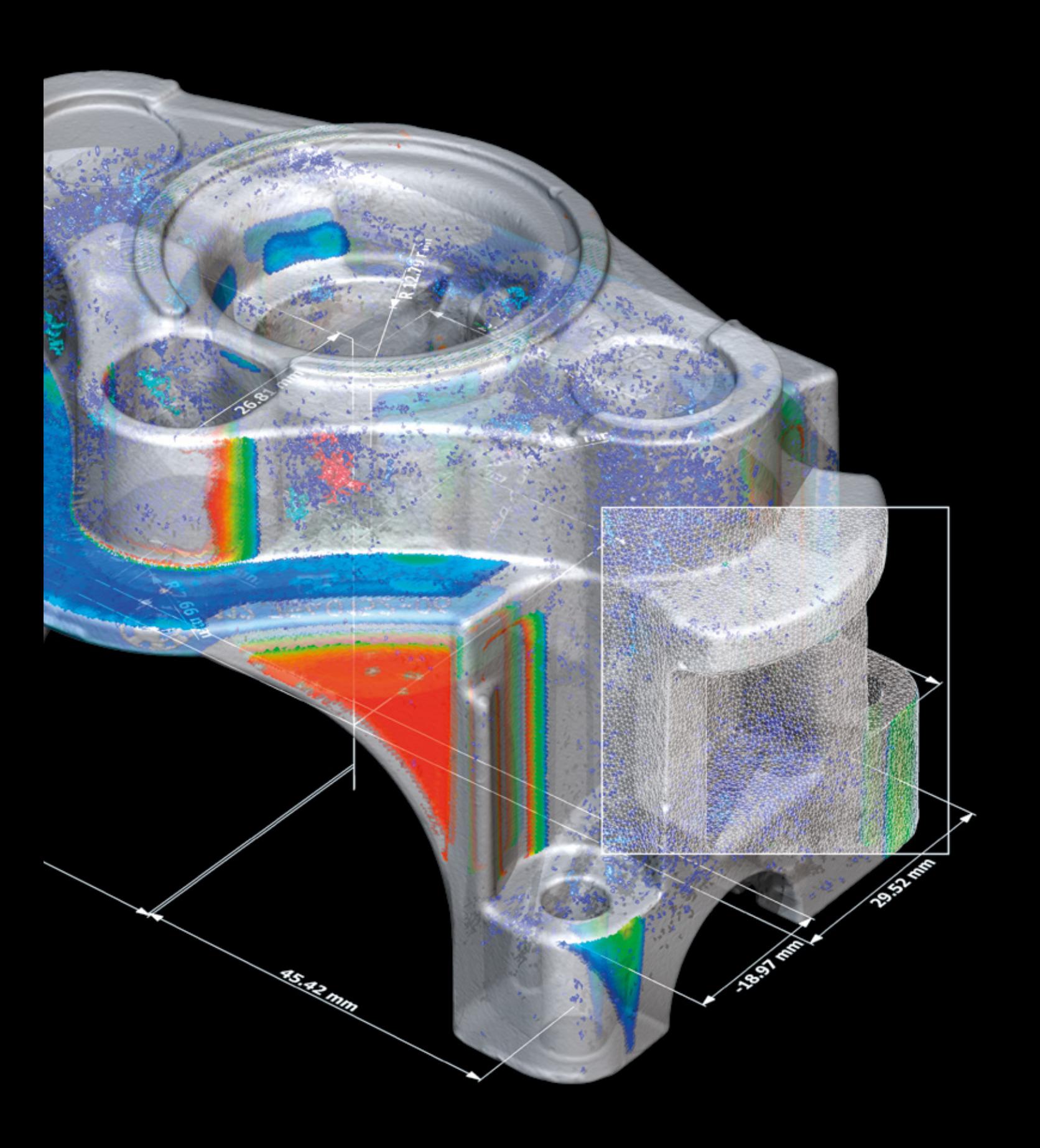

# Volume Graphics

Software per la TC industriale

## Panoramica

Dalla progettazione fino alla produzione in serie, il software Volume Graphics vi consente di mantenere un livello qualitativo elevato offrendovi una visione completa dei vostri prodotti in ogni fase del processo di produzione — in tutto il mondo.

Con la famiglia di prodotti Volume Graphics, composta da VGSTUDIO MAX, VGSTUDIO, VGMETROLOGY, VGinLINE e myVGL, potete eseguire qualsiasi tipo di analisi e visualizzazione direttamente sui dati applicando la TC industriale.

Clienti di Volume Graphics nel campo industriale e scientifico sanno di avere un vantaggio decisivo utilizzando il software di Volume Graphics: la possibilità di avere una visione interna approfondita dei prodotti con un conseguente miglioramento della loro qualità. È tempo di unirvi a loro.

## Volume Graphics

## Leader nella garanzia di qualità dal 1997

Scegliendo il software Volume Graphics potete fare affidamento su più di 20 anni di esperienza nello sviluppo di software per controlli non distruttivi basati sulla tecnica TC industriale. Oggi, tantissimi clienti a livello globale provenienti da diversi settori, come quello automobilistico, aerospaziale ed elettronico, utilizzano il software Volume Graphics per assicurare la qualità dei loro prodotti in fase di sviluppo e produzione. Per un numero sempre maggiore di utenti in tutto il mondo, Volume Graphics rappresenta il software per eccellenza nel campo della tomografia computerizzata.

In un'analisi di benchmark indipendente condotta da Frost & Sullivan, azienda leader di consulenza e ricerche di mercato, Volume Graphics è stata riconosciuta come leader di mercato nel settore dei software per la tomografia computerizzata con una quota di mercato di circa l'80% nel 2017.

Volume Graphics ha ricevuto il premio Market Leadership Award 2018 di Frost & Sullivan per "ottime prestazioni complessive", il "fantastico contributo per una crescita costante del mercato dei sistemi TC" e una "conoscenza approfondita delle necessità degli utenti finali".\*

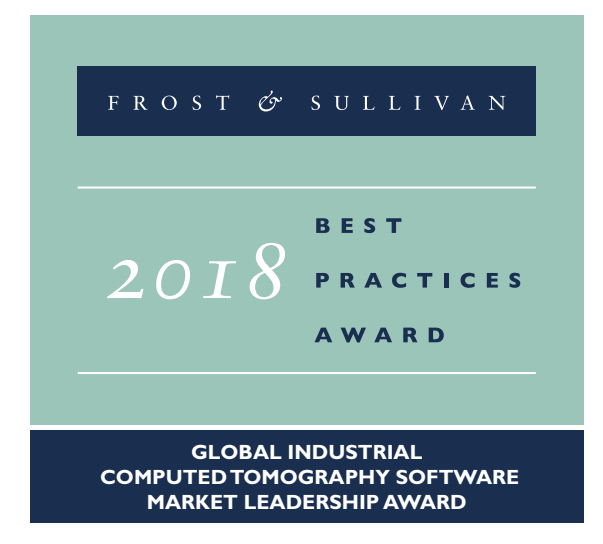

Dal 2020 Volume Graphics fa parte di Hexagon. Hexagon è un'azienda leader globale nel settore dei sensori, dei software e delle soluzioni autonome. Per maggiori informazioni su Hexagon (Nasdaq Stoccolma: HEXA B) visitare il sito [hexagon.com](http://hexagon.com) o il profilo Twitter [@HexagonAB.](https://twitter.com/hexagonab)

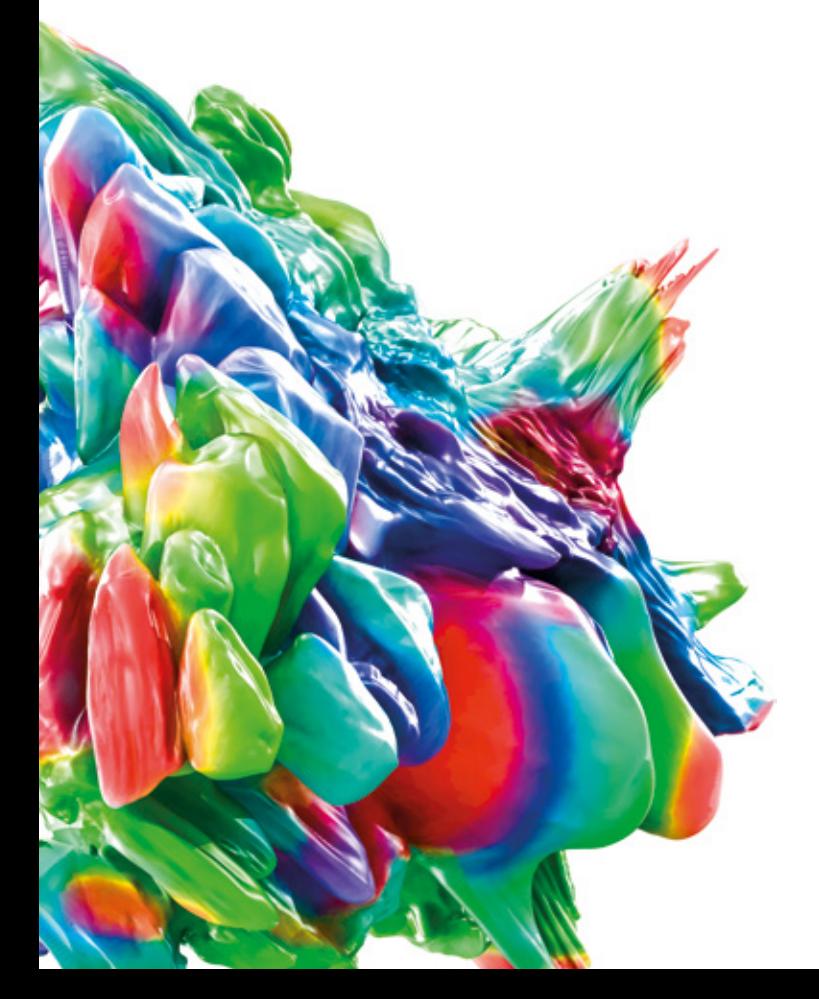

[\\* Fonte: Relazione "Frost & Sullivan Award"](http://www.volumegraphics.com/en/frost)  [www.volumegraphics.com/en/frost](http://www.volumegraphics.com/en/frost)

# Vantaggi del software Volume Graphics

Un investimento sicuro per il futuro che assicura flussi di lavoro efficienti per affrontare al meglio le vostre sfide

> I requisiti in materia di qualità che i vostri prodotti devono soddisfare sono svariati e complessi. Il software Volume Graphics vi fornisce risultati affidabili sulla base dei quali prendere le decisioni giuste che vi consentono di soddisfare al meglio questi requisiti. Sia che si utilizzi la tecnologia completa della TC o altri formati di dati 3D quali nuvola di punti, mesh e CAD, il software Volume

Graphics è in grado di far fronte a qualsiasi vostra richiesta in fatto di metrologia, rilevamento e valutazione di difetti, proprietà dei materiali o simulazioni in un unico software. Tutti i suoi strumenti di analisi, simulazione e visualizzazione si adattano perfettamente al vostro flusso di lavoro digitale.

### *Soluzioni*

- > Risultati istruttivi e approfonditi basati su analisi contenenti tutte le informazioni necessarie per prendere decisioni
- > Precisione comprovata dei nostri risultati (determinazione di superfici, analisi di materiali, ecc.)
- > Assistenza competente pre- e post-vendita con tempi di risposta brevi
- > Corsi di formazione internazionali presso la VG Academy per diventare ancora più rapidi ed efficienti nell'utilizzo del software Volume Graphics

### *efficienti*

- > Ampia gamma di analisi per qualsiasi tipo di operazione
- > Semplice automazione di operazioni ripetitive, inclusa la semplice replica di analisi delle strutture periodiche di un oggetto
- > Gestione rapida di set di dati e analisi particolarmente voluminosi
- > Flusso di lavoro digitale continuo a partire dalla progettazione e correzione fino all'ispezione e alla produzione:
	- Utilizzo di un unico software per tutte le analisi, inclusa la correzione della geometria di fabbricazione
	- Trasferimento di piani di ispezione dal laboratorio alle linee di produzione
	- Condivisione di dati e risultati senza conversioni del formato

### *e sicure per il futuro*

- > Sviluppatore leader di software di analisi e visualizzazione TC
- > Insieme completo di funzionalità per tutte le operazioni attuali e future di analisi di dati TC
- > Estensioni funzionali graduali basate su un concetto di prodotto modulare
- > Indipendente da hardware TC, essendo perfettamente compatibile con sistemi TC diversi di altri fabbricanti
- > Forte rete mondiale di partner per hardware e distributori per assicurare la disponibilità mondiale del software Volume Graphics

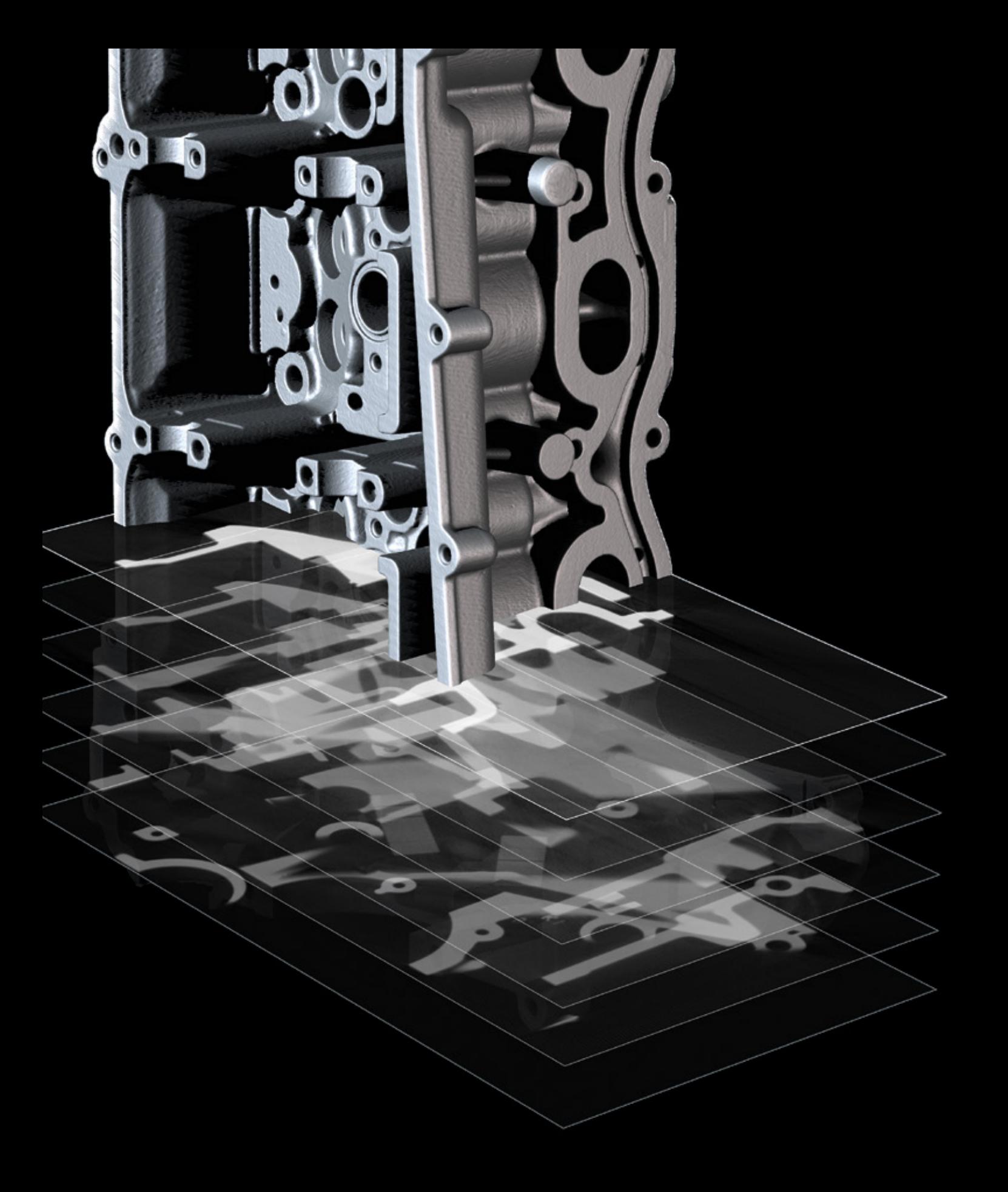

# Ricostruzione TC e analisi della qualità dei dati

con il software Volume Graphics

## Panoramica

Gli algoritmi giusti per il vostro scanner così da ottenere il massimo dalle vostre scansioni.

Algoritmi di ricostruzione TC e tecniche di correzione degli artefatti all'avanguardia per sfruttare appieno i dati a raggi X a disposizione.

Monitorate lo stato del vostro dispositivo di misura attraverso analisi della qualità dei dati in modo conforme alle norme.

## Funzioni di ricostruzione TC e analisi della qualità dei dati

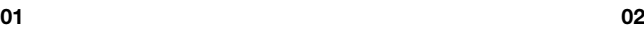

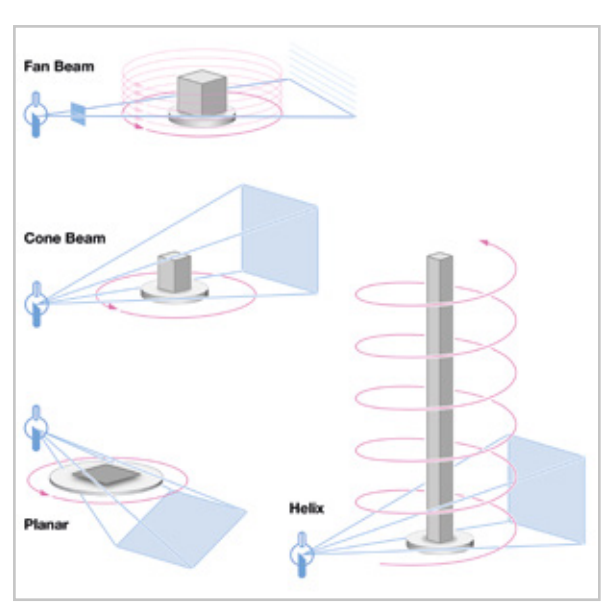

## 01 / Supporto di sistemi TC con geometrie diverse

Calcolate in modo rapido e preciso set di dati volumetrici 3D a partire dalle immagini acquisite da uno scanner TC. Il software Volume Graphics mette a disposizione algoritmi di ricostruzione per geometrie di scansione TC a fascio conico, con fascio a ventaglio, a fascio parallelo, planare (TC a fascio conico inclinato, TC a fascio conico inclinato e rovesciato, TC avanzata) ed elicoidale (a spirale).

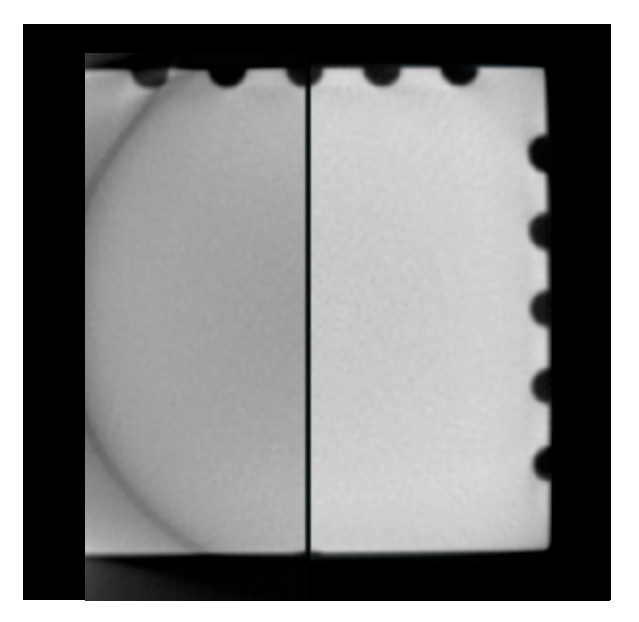

## 02 / Estensione del campo di misura / Estensione del circuito di misura

Pensate ancora più in grande. Grazie all'estensione del circuito di misura, che vi consente di spostare il rivelatore o l'oggetto, avete la possibilità di ricostruire anche componenti di grosse dimensioni.

Scansionare per maggiori informazioni:

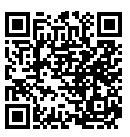

03 04

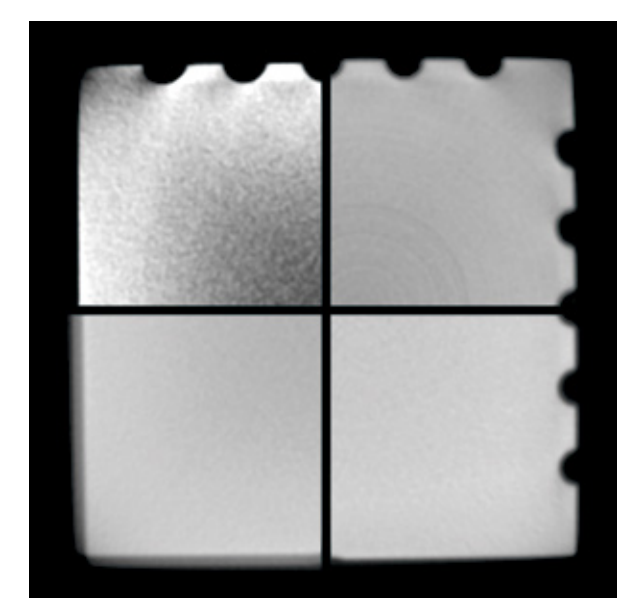

## 03 / Correzione degli artefatti

Miglioramento della qualità delle immagini attraverso correzioni sofisticate di diversi artefatti: indurimento del fascio, rumore e macchie, artefatti ad anello, disallineamenti e deviazione angolare.

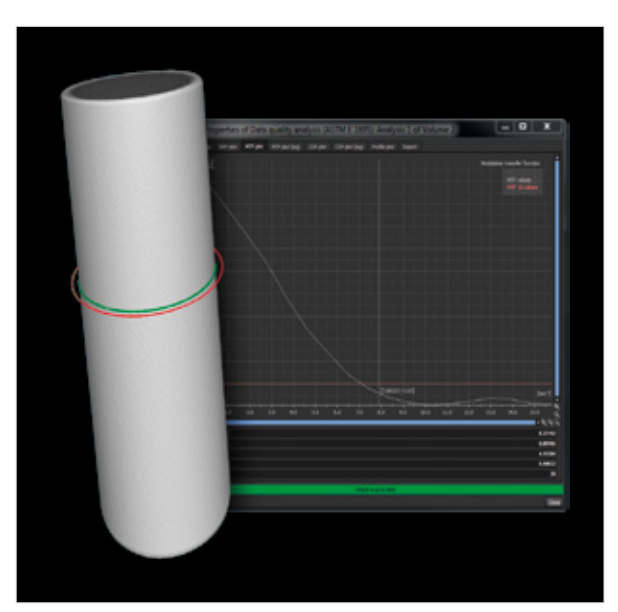

## 04 / Analisi della qualità dei dati

Monitorate la qualità dei dati delle vostre scansioni TC nel tempo tenendo traccia della risoluzione spaziale e della risoluzione del contrasto dei valori di grigio. Questo consente di assicurare una base costante di alta qualità per i risultati di analisi e misura. Il software Volume Graphics supporta l'analisi della qualità dei dati secondo ASTM E 1441 e ASTM E 1695.

## Vantaggi

- > Indipendente e quindi compatibile con qualsiasi hardware TC. Visualizzazione versatile in 3D di set di dati voxel, di nuvole di punti, mesh e CAD multipli, anche di grosse dimensioni, in un'unica scena
- > L'hardware TC esistente può essere aggiornato con correzioni degli artefatti basate su software e l'estensione del campo visivo
- > Monitoraggio della qualità di scansione TC per assicurare risultati di ispezione accurati

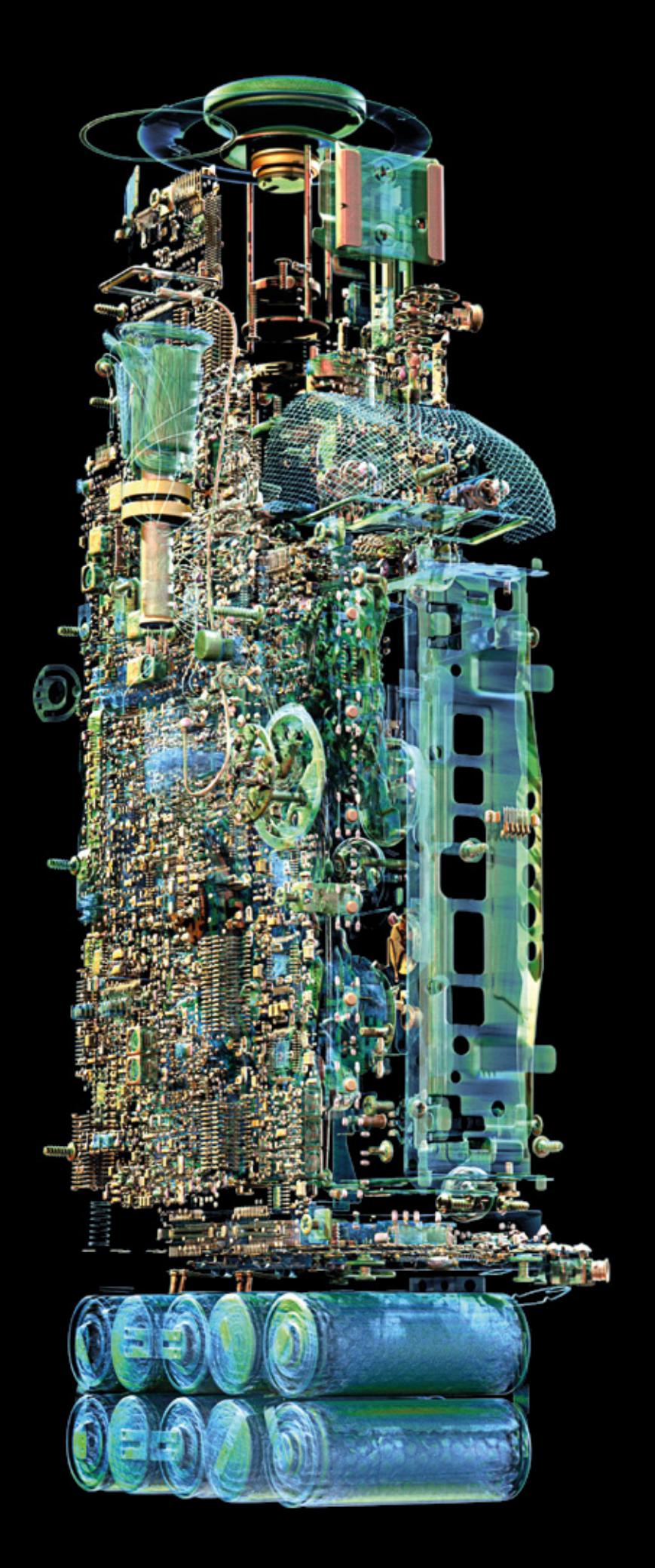

# Visualizzazione e animazione

con il software Volume Graphics

## Panoramica

Trasformate i vostri set di dati in fantastiche rappresentazioni e animazioni il vostro limite sarà soltanto quello della vostra RAM.

Il software Volume Graphics vi farà brillare quando presenterete le vostre scoperte a colleghi, responsabili o al pubblico. Impressionate con esplosi, anche animati, in 3D e 2D.

# Funzioni di visualizzazione e animazione

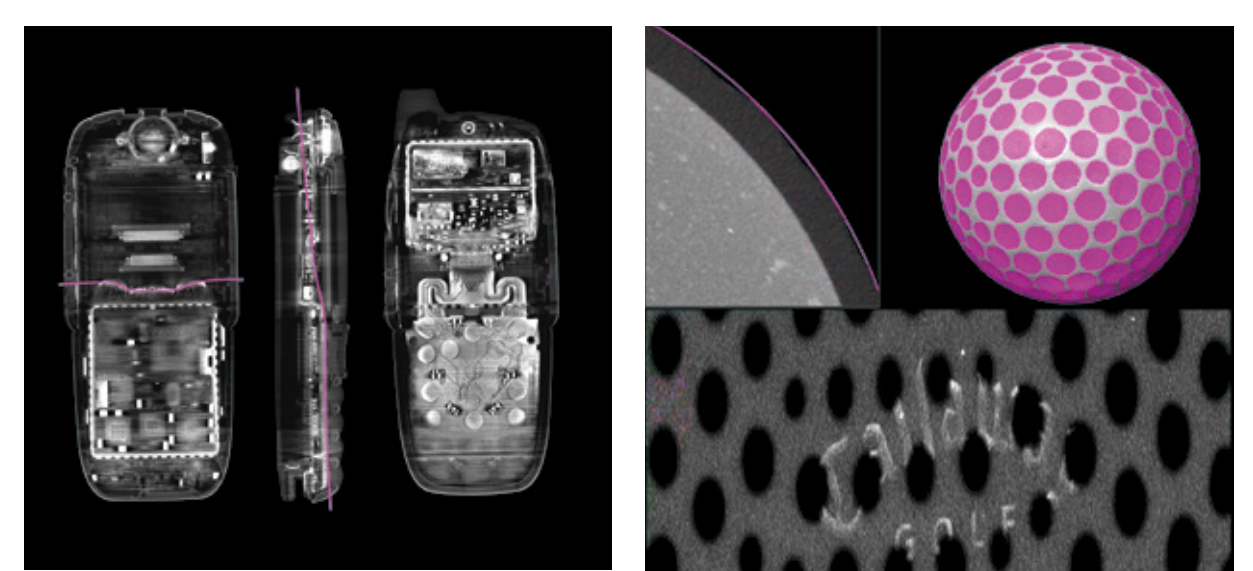

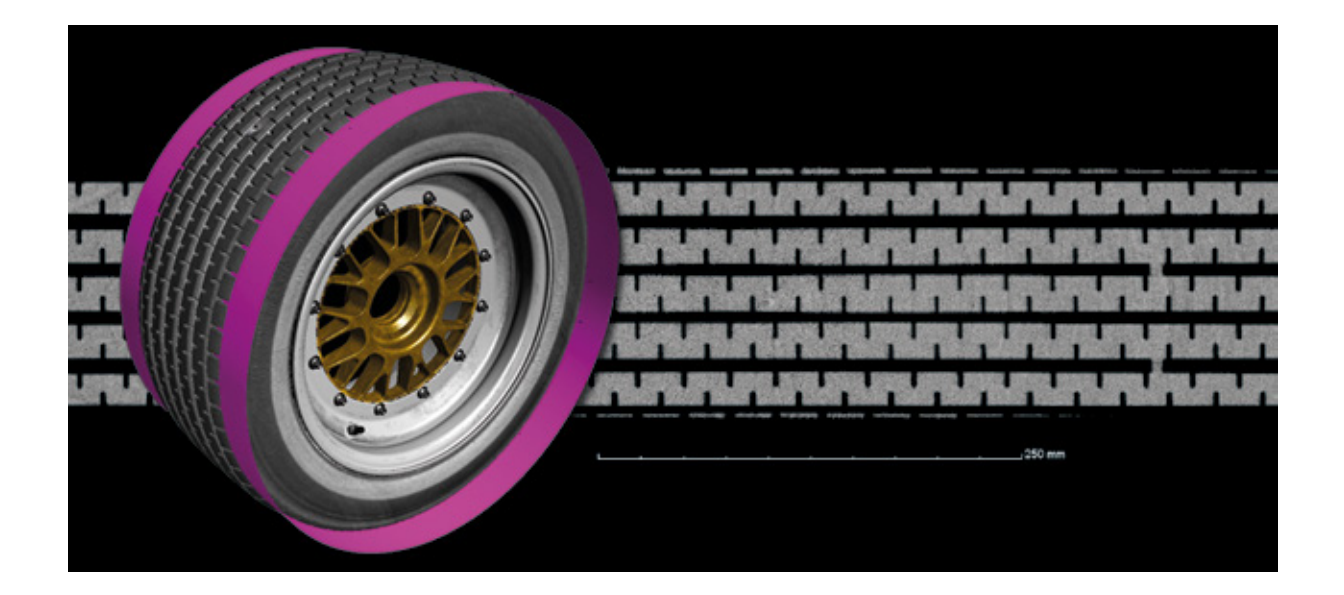

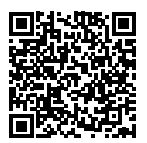

## 01 / Visualizzazione 2D

Visualizzate dettagli della vostra scansione TC in rappresentazioni 2D particolarmente esplicative. Il software Volume Graphics vi consente di visualizzare sezioni 2D negli orientamenti che preferite e di ruotarle attorno a un asse personalizzabile. Potrete creare visualizzazioni 2D di sezioni consecutive combinate, oggetti srotolati o superfici a forma libera appianate.

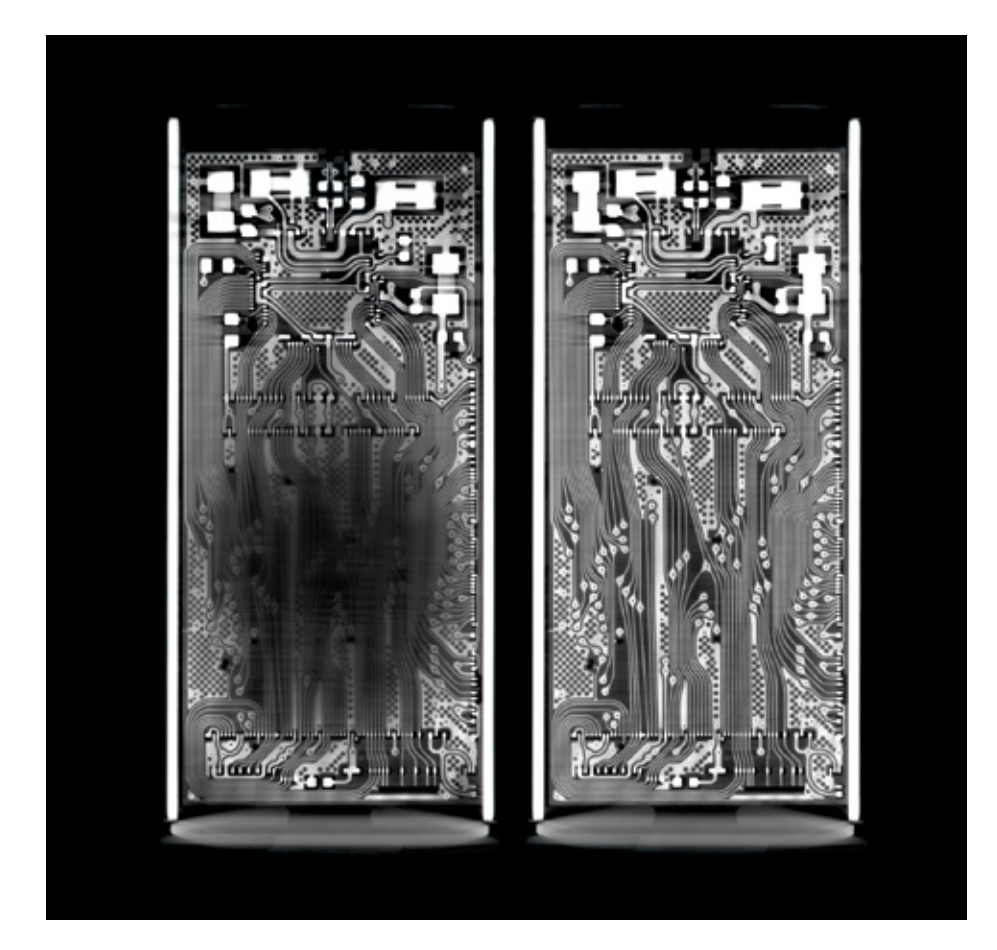

# Funzioni di visualizzazione e animazione

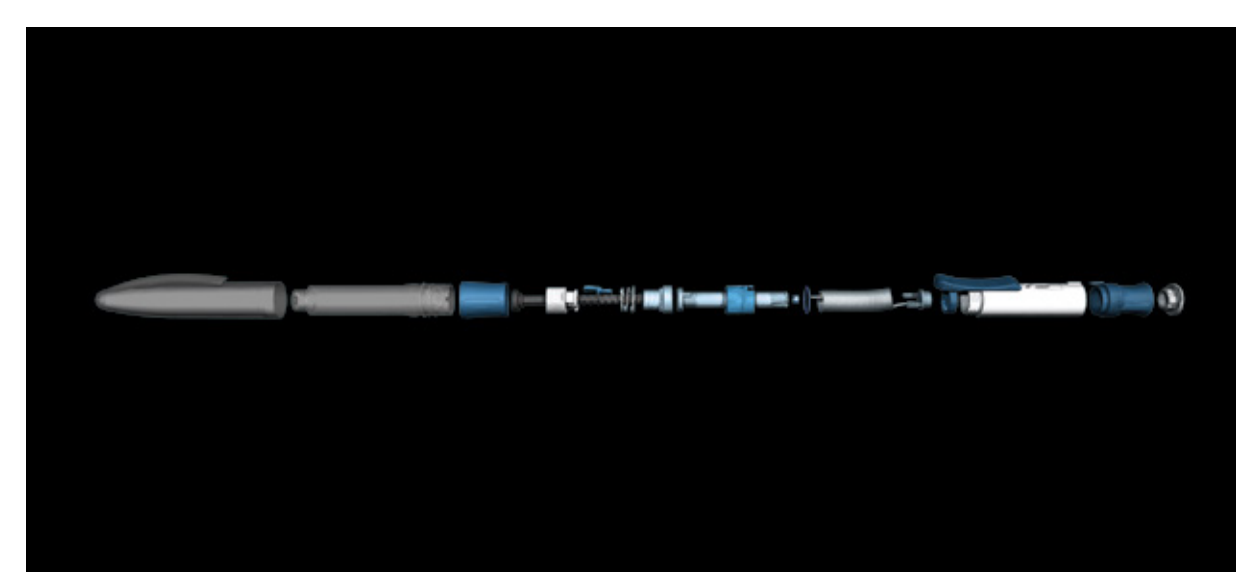

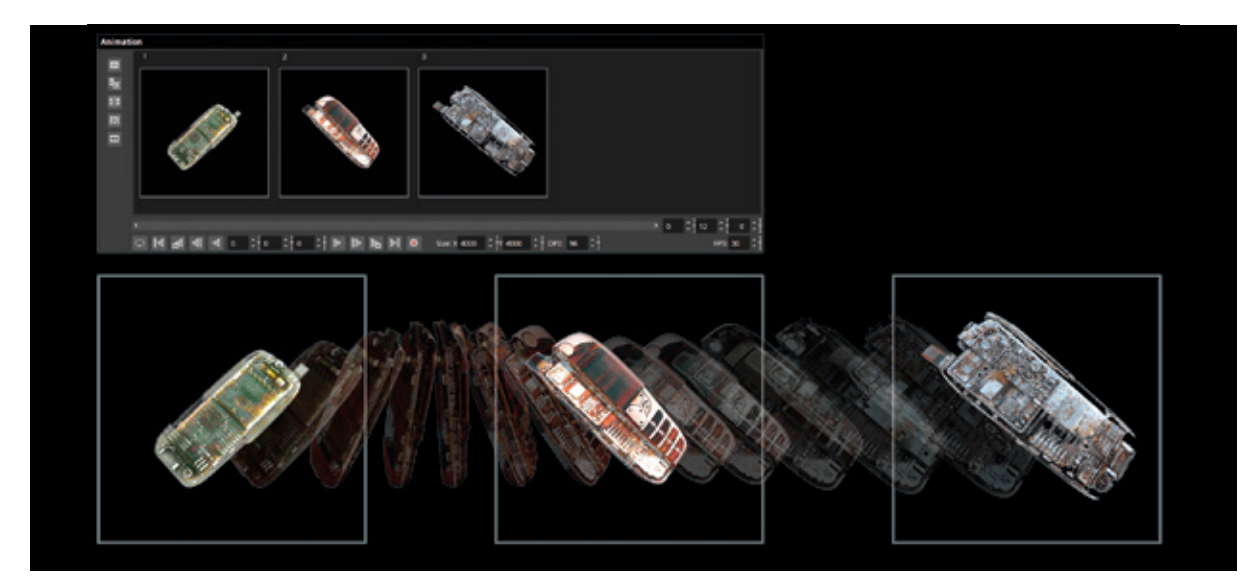

## 02 / Visualizzazione 3D

Renderizzate un numero qualsiasi di set di dati da fonti diverse quali scanner TC, ottici o modelli CAD in un'unica scena. Il vostro limite sarà rappresentato soltanto dalla memoria della stazione di lavoro. Il software Volume Graphics supporta dati voxel, di nuvole di punti, mesh (anche mesh testurizzate) e CAD.

A tutti gli oggetti, sia dati volumetrici sia dati mesh, viene applicata un'illuminazione fotorealistica. Potete scegliere in modo flessibile l'aspetto del materiale, le fonti di luce e la trasparenza, inoltre è disponibile una vasta gamma di funzioni di clipping per visualizzare l'oggetto dall'interno.

È possibile visualizzare componenti collegati in un esploso. Grazie allo strumento per la generazione di esplosi, l'Object Exploder, questo tipo di rappresentazione, standard del settore, può essere realizzato in pochi semplici clic.

## 03 / Animazioni

Create straordinarie animazioni di dati volumetrici in modo rapido e semplice grazie al Simple Keyframer: basta definire alcuni fotogrammi chiave e lasciar fare tutto il resto al software — come il movimento della telecamera e il passaggio da un parametro all'altro tra i fotogrammi chiave. Oppure è possibile utilizzare il Classic Keyframer per avere pieno controllo delle traiettorie della telecamera e dei tempi.

Per supportare i visualizzatori nell'individuazione dell'orientamento nella tua animazione, basta indicare la posizione esatta della sezione 2D corrispondente nella vista 3D — in modalità "Side by Side" o "Picture in Picture".

## Vantaggi

- > Visualizzazione versatile in 3D di set di dati voxel, di nuvole di punti, mesh e CAD multipli, anche di grosse dimensioni, in un'unica scena
- > Viste approfondite dell'interno degli oggetti visualizzati attraverso esplosi, oggetti srotolati, impostazioni di trasparenza e una gamma di funzioni di clipping
- > Straordinari rendering fotorealistici grazie alla tecnica di ray tracing in tempo reale, a impostazioni dell'aspetto del materiale e al supporto di mesh testurizzate

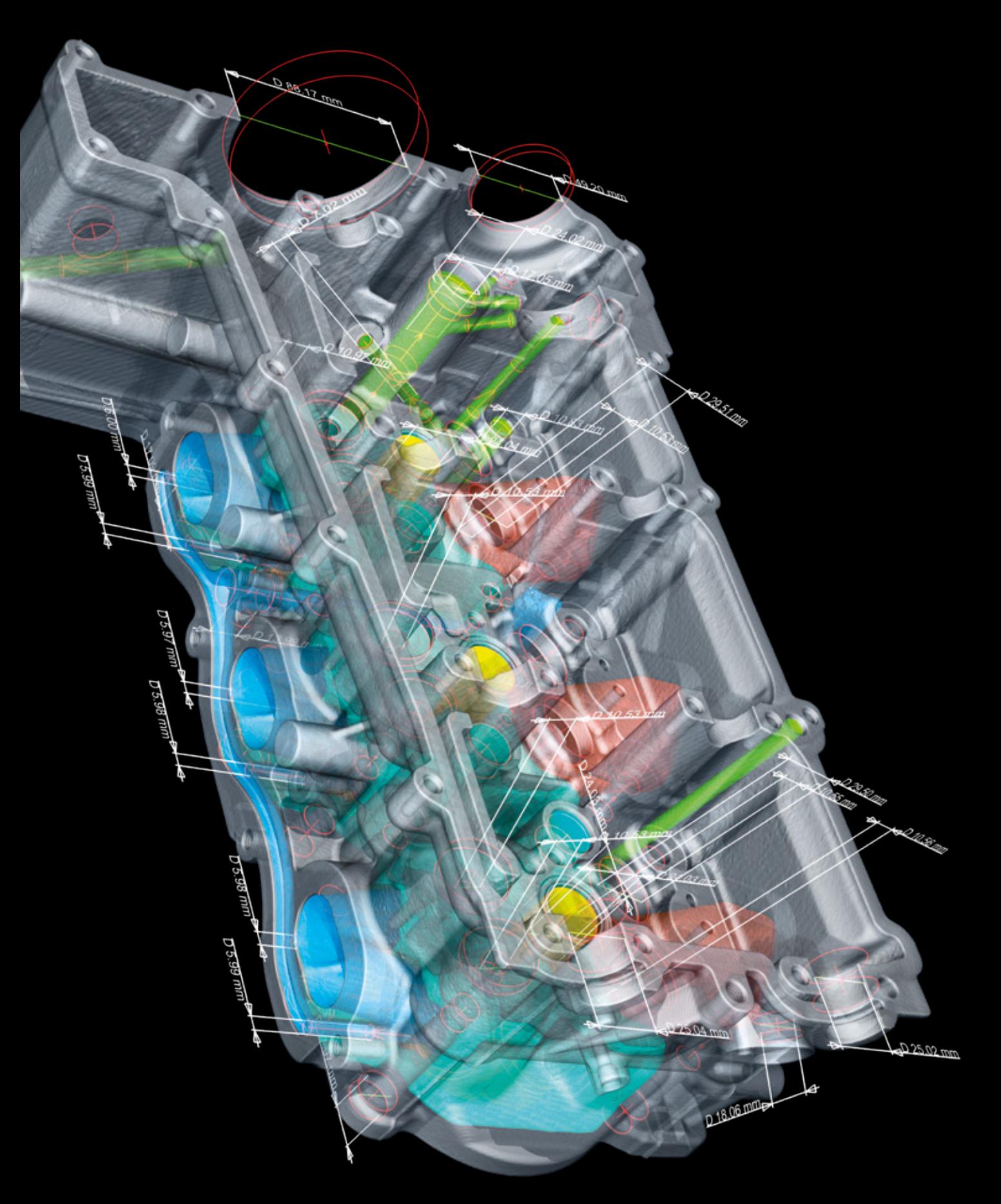

# Metrologia dimensionale e ingegneria inversa

con il software Volume Graphics

## Panoramica

Il software Volume Graphics trasforma il tuo scanner di tomografia computerizzata (TC) in una macchina di misura a coordinate. Esso fornisce risultati di metrologia conformi alle norme ISO 5459 e ISO 1101 sulla base di dati voxel, mesh, di nuvole di punti e CAD. Gli algoritmi utilizzati per adattare gli elementi geometrici alle superfici estratte sono stati verificati dall'Istituto nazionale di metrologia tedesco PTB e dall'Istituto nazionale di Standard e tecnologia (NIST) del Dipartimento del commercio degli Stati Uniti.

# Funzioni di metrologia dimensionale

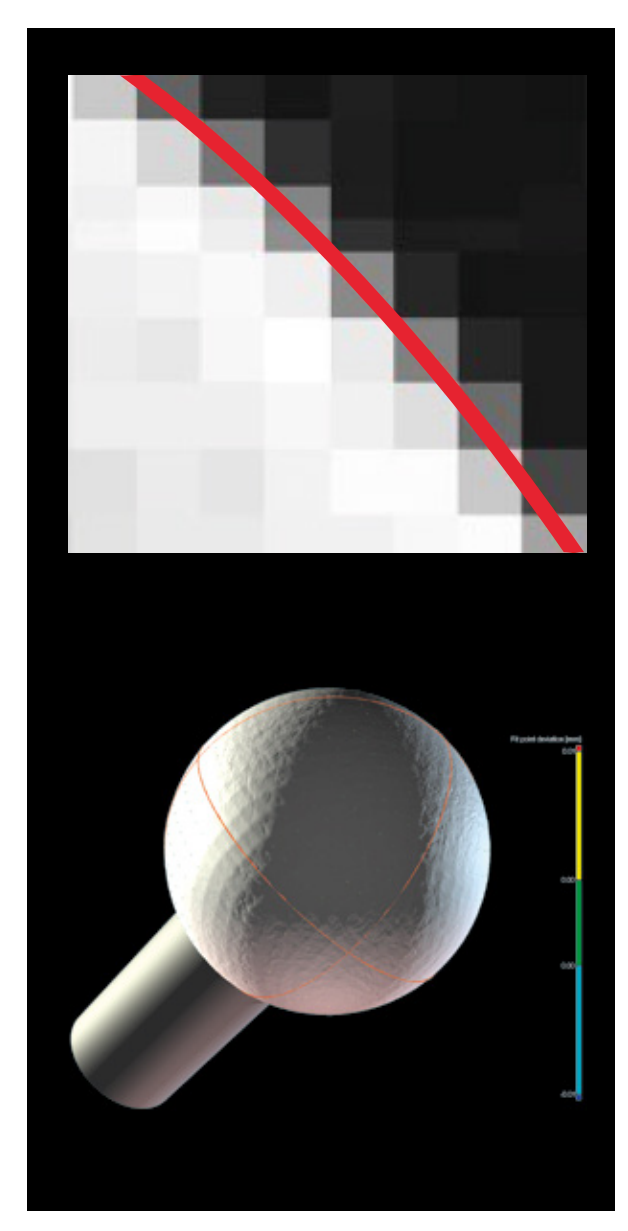

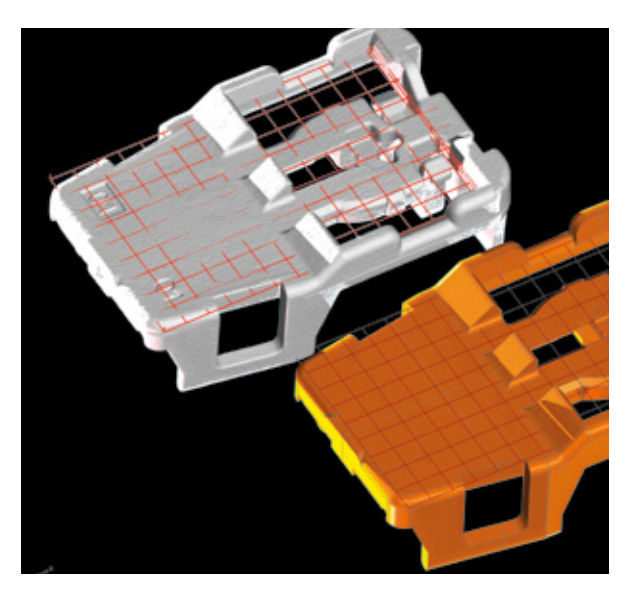

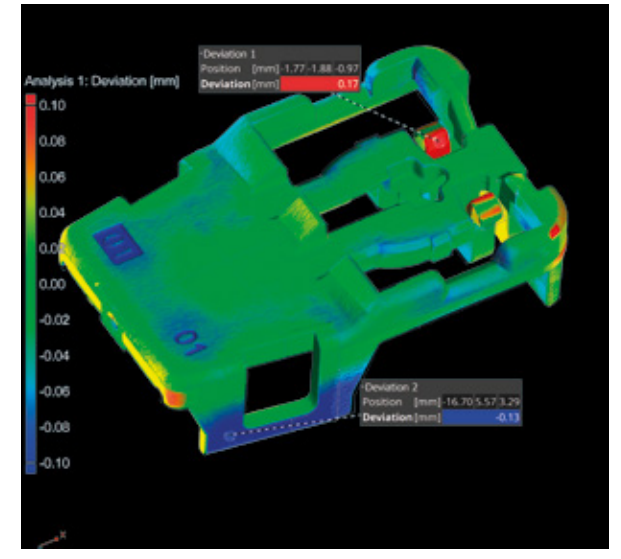

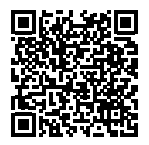

## 01 / Determinazione di superfici

La determinazione di superficie adattiva a livello locale con precisione sub-voxelica di Volume Graphics assicura un'incertezza di misura minima. Diversamente dalla determinazione di superficie mediante il metodo iso 50% generico, basato su una soglia con valori di grigio a livello globale, questo tipo di procedura considera i profili dei valori di grigio locali intorno alla superficie, contrastando gli artefatti comuni che caratterizzano i valori di grigio. La determinazione di superficie adattiva a livello locale può essere utilizzata per scansioni TC di materiali singoli e multipli.

## 02 / Allineamenti

Il software Volume Graphics supporta diverse tecniche di allineamento, come l'allineamento 3-2-1, RPS e best-fit, consentendovi di risolvere anche le operazioni di allineamento più complesse sulla base di elementi geometrici, punti e regioni o su una combinazione di questi ultimi.

### 03 / Confronto nominale/reale

Confrontate l'oggetto scansionato con il set di dati CAD corrispondente. Il confronto nominale/reale vi fornisce deviazioni e note locali rappresentate con codifica a colori.

# Funzioni di metrologia dimensionale

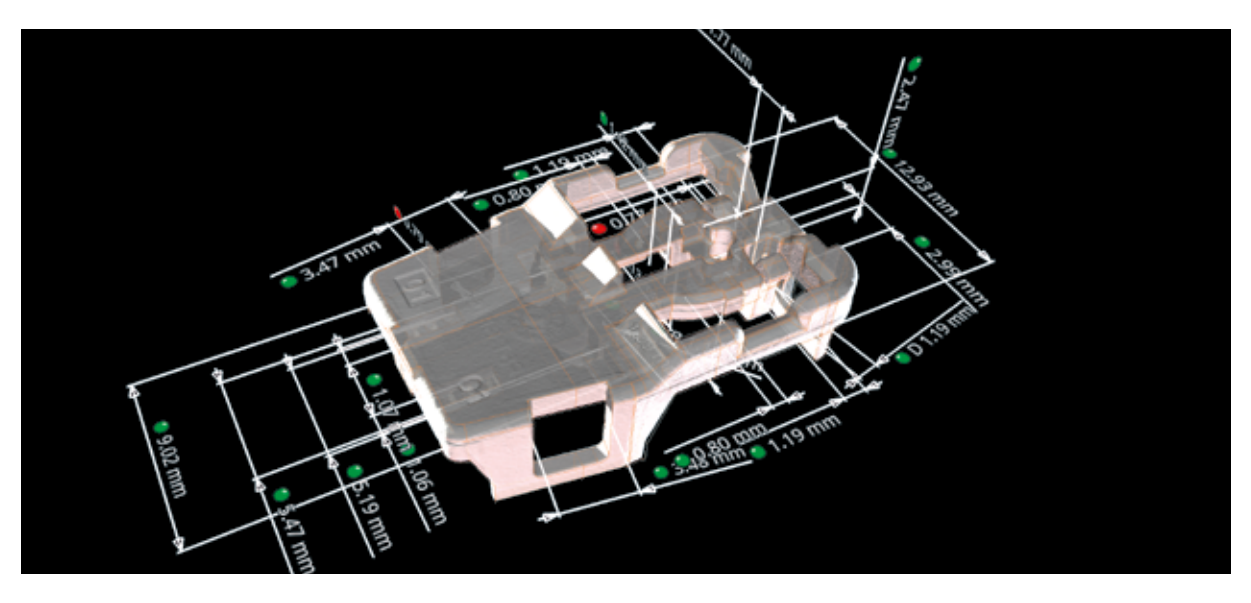

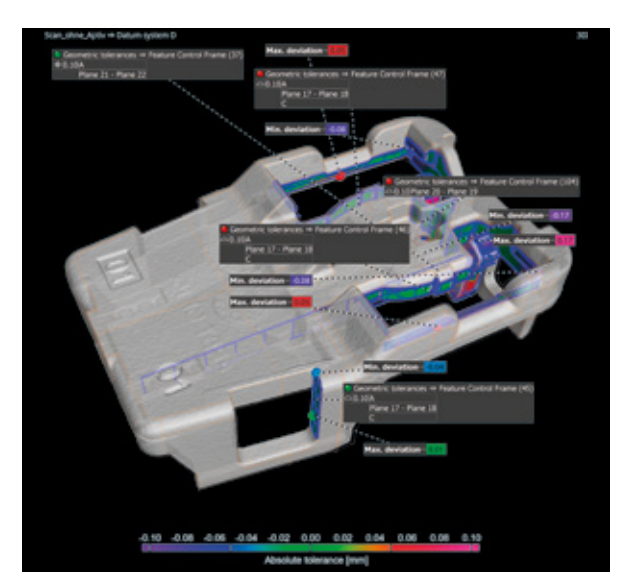

## 04 / Misurazioni dimensionali

Nel software Volume Graphics potete controllare dimensioni 2D o 3D sulla base di tabelle di tolleranze standardizzate per impostare le tolleranze automaticamente o tabelle di tolleranze personalizzate per definire nomi, dimensioni e tolleranze per ogni numero di posizione nel cerchio.

## 05 / GD&T

Volume Graphics supporta tutte le 17 direttrici per la quotatura e le tolleranze geometriche, come il profilo di linea, il profilo di superficie o la posizione con il requisito di massimo materiale (Maximum Material Requirement, MMR). Sistemi di coordinate e di riferimento locali vi consentono di eseguire sofisticate analisi geometriche con la visualizzazione simultanea di diverse direttrici.

### 06 / Importazione PMI e automazione

Il software Volume Graphics è compatibile con tutti i tipi di dati CAD neutrali e con la maggior parte di formati specifici a seconda del fornitore, incluse le informazioni sul prodotto e sulla produzione (PMI) che forniscono ulteriori informazioni sui componenti, quali dimensioni, GD&T, layout, note e didascalie. I processi possono essere automatizzati utilizzando macro, l'elaborazione in batch e template.

# Funzioni di metrologia dimensionale

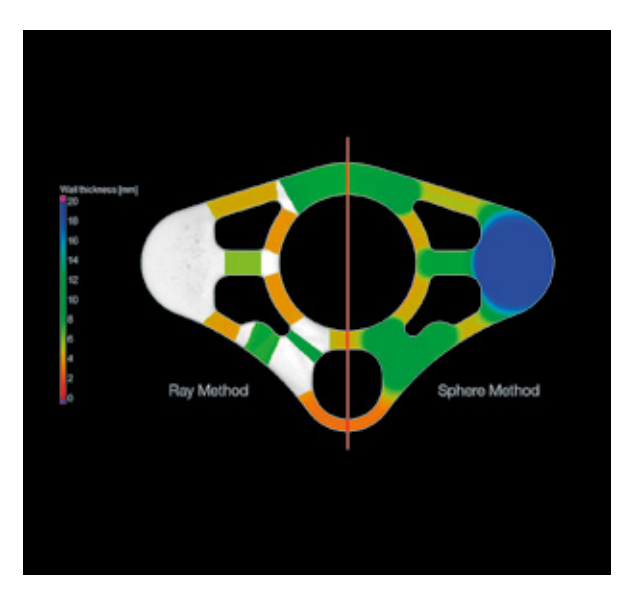

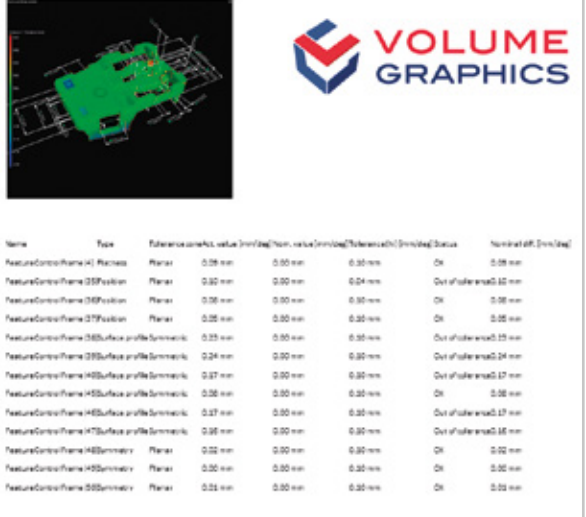

## 07 / Spessore di parete

Eseguite analisi volumetriche dello spessore di un componente in modo rapido e automatico: utilizzando il metodo raggio per parti con forme semplici o il metodo sfera per forme più organiche, inclusi componenti complessi stampati in 3D. Risultati codificati a colori vi consentono di individuare aree con spessori di parete o larghezze di spazi vuoti insufficienti o eccessivi, all'interno del set di dati voxel, di nuvole di punti, mesh o CAD.

## 08 / Generazione di rapporti

Possibilità di avere rapporti completamente personalizzabili, inclusi istogrammi, tabelle di dati e grafici approfonditi. La generazione tramite Excel, PDF e Q-DAS consente l'integrazione in processi di downstream. Le informazioni possono essere condivise tramite applicazioni di visualizzazione gratuite.

## Vantaggi

#### *Preciso*

- > Determinazione di superficie adattiva a livello locale e con precisione sub-voxelica unica nel suo genere
- > Rappresentazione di superfici direttamente sui dati TC — nessuna perdita in termini di precisione e tracciabilità dovuta alla conversione in una mesh di superficie

#### *Efficiente*

- > Importazione di piani di misura PMI direttamente dai modelli CAD
- > Automazione della replica di piani di misura per tutte le strutture periodiche
- > Automazione dell'implementazione di piani di misura e rapporti sia in laboratorio sia in produzione
- > Utilizzo di un formato file compatto per la condivisione di dati in tutto il mondo

#### *Universale*

- > Indipendente da hardware — può essere combinato con praticamente qualsiasi scanner TC o ottico
- > Software di punta per tutte le analisi nel campo della TC industriale, incluse la metrologia, le analisi di difetti e le analisi delle strutture di materiali

# Funzioni di ingegneria inversa

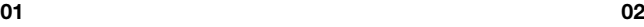

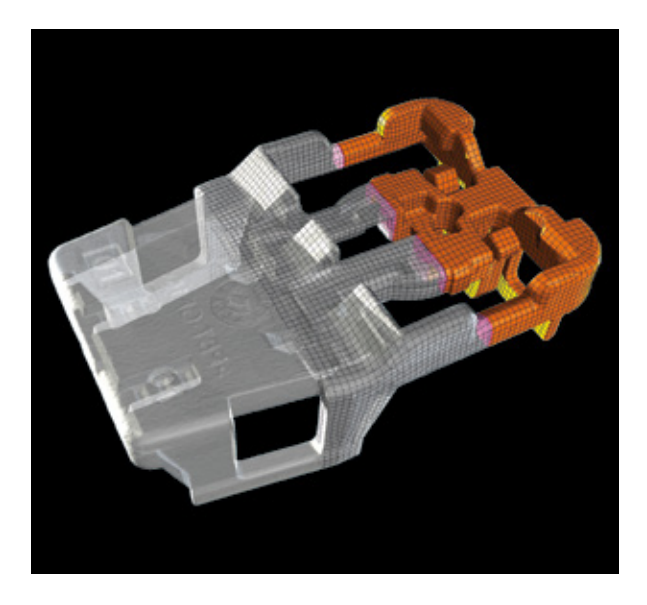

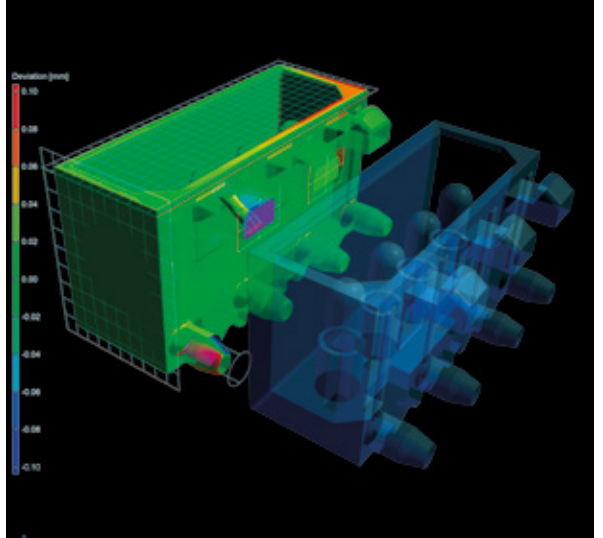

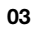

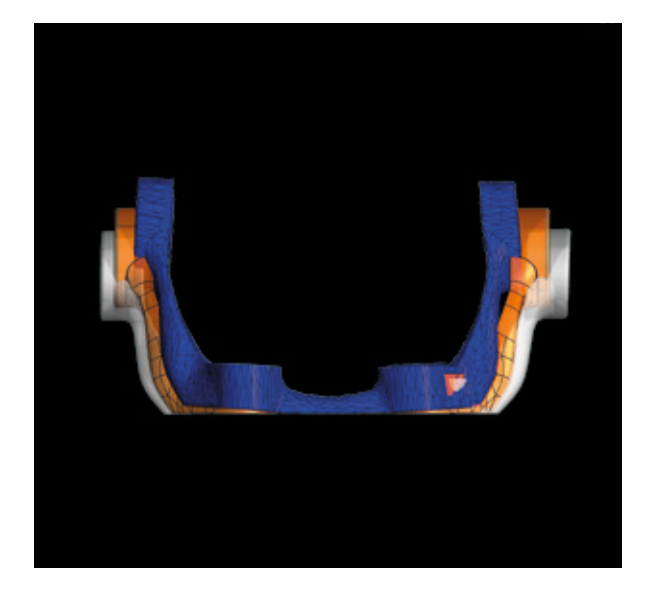

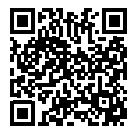

## 01 / Ingegneria inversa

Convertite scansioni TC in modelli CAD utilizzabili nei vostri sistemi CAD grazie alle funzioni di ingegneria inversa del software Volume Graphics. Il software genera una superficie automatica su una scansione, ad es. un motivo di patch a quattro lati che segue i bordi e le caratteristiche principali del modello, che può essere esportato come file STEP in qualsiasi sistema CAD.

### 02 / Correzione della geometria di fabbricazione

Ottimizzate gli utensili e le geometrie per la stampa 3D utilizzando le funzioni per la correzione della geometria di fabbricazione. Il software si basa sulle scansioni del componente campione per calcolare eventuali modifiche necessarie a utensili e stampi così da minimizzare le iterazioni.

### 03 / Compensazione di mesh per la stampa 3D

Possibilità di creare un mesh di superficie che compensa la differenza tra l'oggetto reale e quello di riferimento — direttamente dalla scansione TC utilizzando la compensazione di mesh. Il software compensa il mesh inviato a una stampante 3D per eliminare le deviazioni nella geometria reale causate da distorsioni, come la deformazione. Per la compensazione è possibile scegliere tra punti di controllo distribuiti in modo arbitrario o a griglia oppure punti definiti. L'utilizzo di ROI consente di definire aree di interesse e di scalare la deformazione in base alle proprie necessità.

## Vantaggi

- > Rappresentazione precisa di scansioni e geometrie degli utensili compensate
- > Non è necessario imparare come funziona un sistema CAD
- > Compatibile con nuvole di punti, mesh e scansioni TC

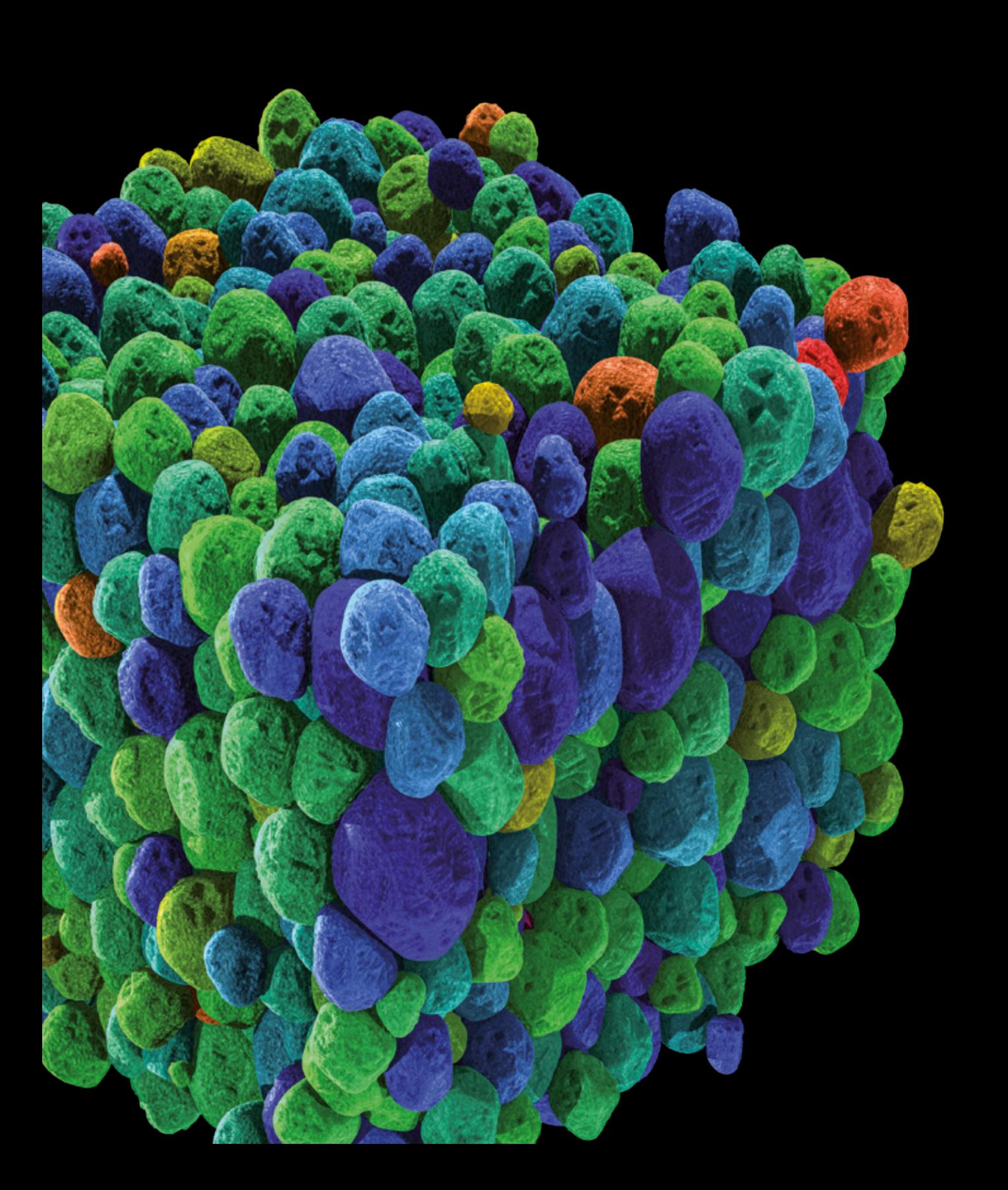

# Analisi di materiali

con il software Volume Graphics

## Panoramica

Scoprite cosa si nasconde sotto la superficie dei componenti scansionati. Con il software Volume Graphics, avete la possibilità di analizzare e quantificare in modo completo le proprietà dei materiali dei vostri componenti tramite controlli non distruttivi (CND).

Possibilità di analizzare le proprietà dei materiali progettate, così come discontinuità, e visualizzarle — dalla fase di ricerca e sviluppo fino alla produzione.

## Funzioni dell'analisi di materiali

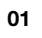

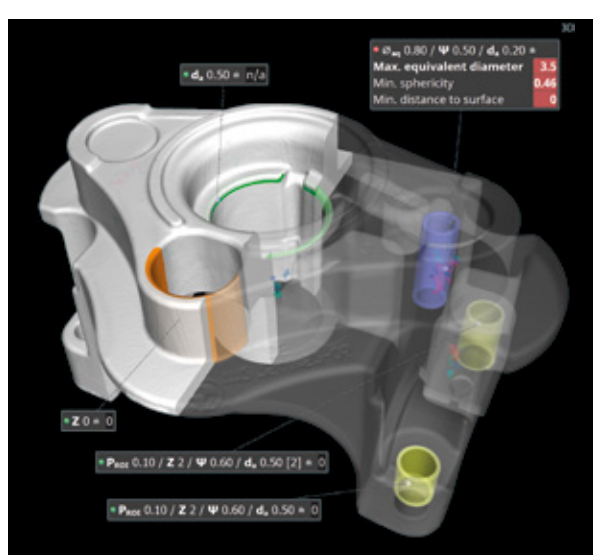

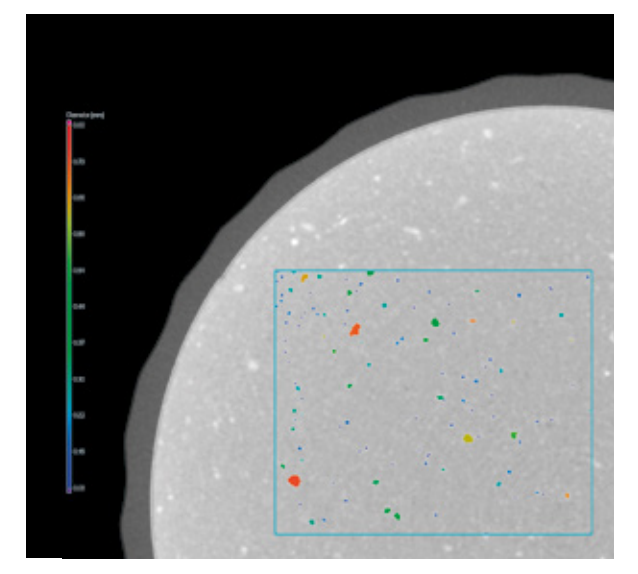

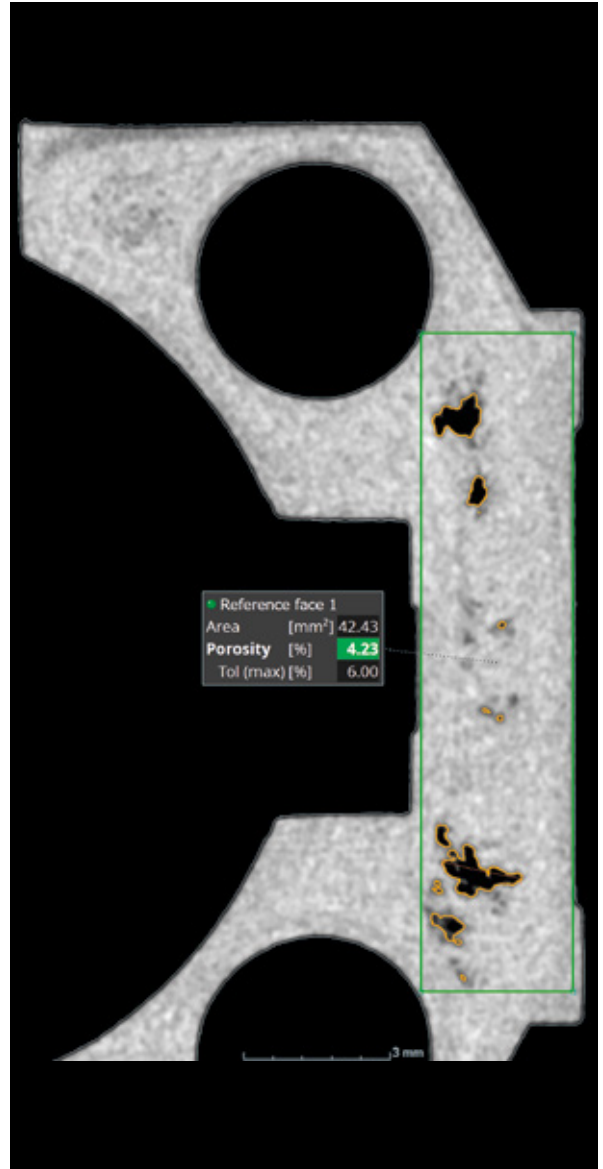

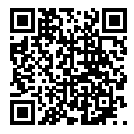

## 01 / Analisi di porosità in 3D

Possibilità di rilevare e caratterizzare porosità in tre dimensioni. Parametri dettagliati su dimensioni, forma e numero di discontinuità vi consentono di distinguere tra pori di gas e deficit di restringimento. I risultati possono essere combinati e analizzati con lo spessore di parete del componente esistente o con una lavorazione virtuale del componente.

Ispezionate la porosità di pezzi fusi secondo la direttiva P 203 dell'associazione dell'industria fondiaria tedesca (BDG). Funzioni di immissione intuitive facilitano la definizione di specifiche porosità sulla base del codice di porosità definito nella direttiva P 203 della BDG. Grazie all'integrazione delle specifiche P 203 BDG, importanti per l'analisi di porosità e la definizione di caratteristiche tridimensionali di deficit di volume interno, il software consente di eseguire analisi di porosità e valutazioni di dati volumetrici TC in modo rapido, affidabile e semplice.

## 03 / Analisi di inclusioni

Possibilità di rilevare particelle all'interno del componente. Il software Volume Graphics vi consente di rilevare contaminazioni indesiderate, causate ad esempio dall'usura della macchina, ed esplorare l'accumulo voluto di particelle funzionali aggiunte, quali i trucioli metallici all'interno di un isolante.

## 02 / Analisi di porosità in 2D

Possibilità di eseguire analisi di porosità in base alle specifiche del fornitore o alle direttive BDG, come la BDG P 202. Conformemente alla direttiva BDG P 202 applicata nell'industria automobilistica, il software Volume Graphics può essere utilizzato per determinare le aree con perdite dovute a porosità in modo automatico e non distruttivo in immagini TC a sezione trasversale in 2D. I risultati possono essere combinati con analisi TC in 3D per esaminare problematiche tecniche più complesse.

# Funzioni dell'analisi di materiali

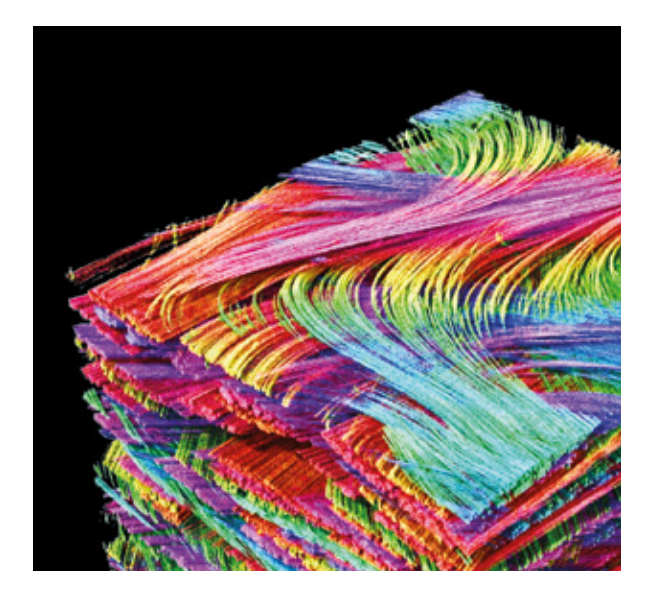

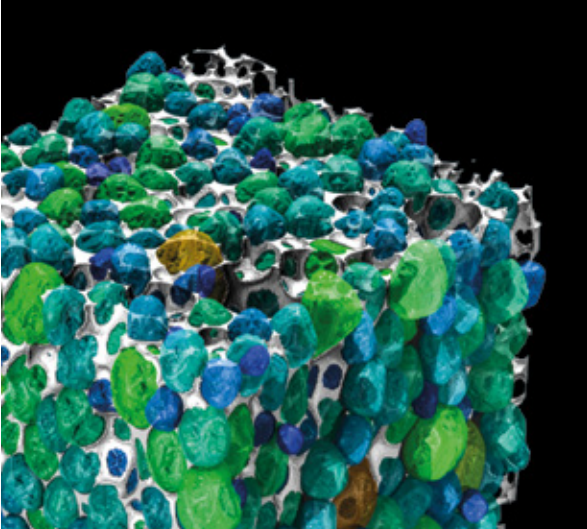

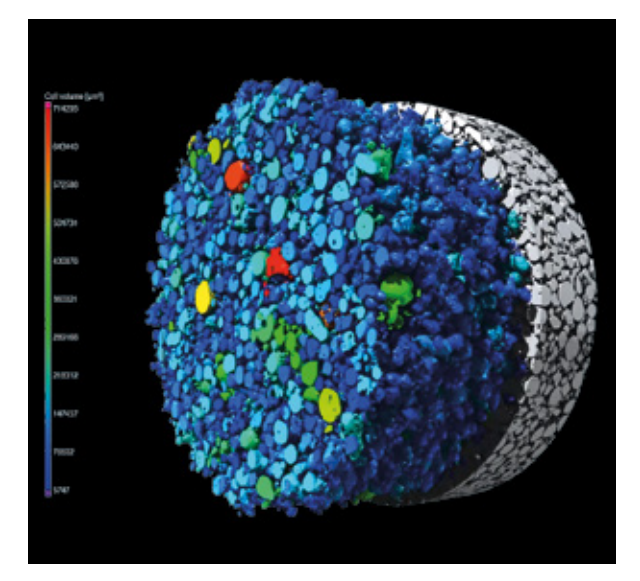
#### 04 / Analisi di compositi di fibre

Calcolate e visualizzate gli orientamenti e le frazioni volumetriche delle fibre locali e globali in materiali compositi. Il software Volume Graphics vi consente di calcolare le statistiche delle fibre locali e globali sotto forma di tensori di orientamento delle fibre o istogrammi così come porosità nel materiale matrice. Possono essere determinati i principali orientamenti di tessuti intrecciati o materiali laminati. Le proprietà delle fibre e della matrice possono essere rappresentate in mesh volumetriche ed esportate per essere utilizzate nel proprio software di simulazione.

#### 05 / Analisi di schiume

Possibilità di determinare strutture cellulari in schiume porose. Con il software Volume Graphics potete suddividere cellule collegate così da quantificare le dimensioni e le forme delle singole cellule. Gli spessori dei legamenti possono essere visualizzati a livello locale e aggregati in statistiche globali, ad esempio attraverso istogrammi.

#### 06 / Analisi di polveri

Possibilità di determinare le strutture dei granuli nelle polveri utilizzate, tra l'altro, nella fabbricazione additiva. Il software Volume Graphics può essere utilizzato per separare le particelle allo scopo di quantificare caratteristiche come il volume, la superficie e la compattezza di ogni singola particella, di generare statistiche globali e svelare eventuali legami direzionali derivanti dal deposito di particelle più grandi.

### Funzioni dell'analisi di materiali

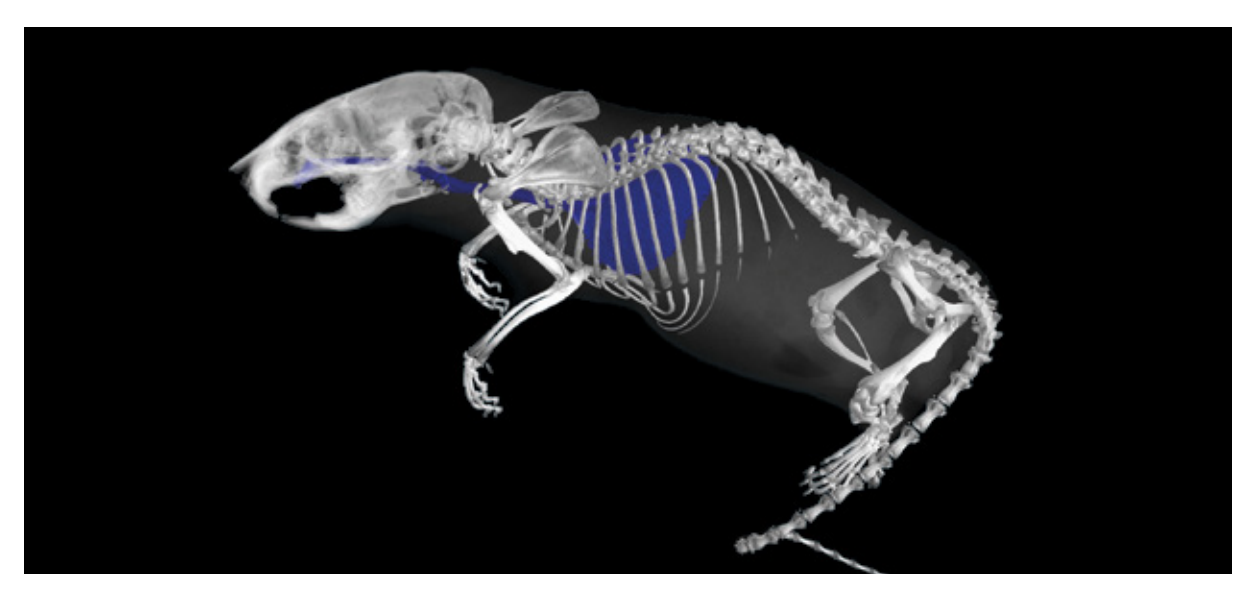

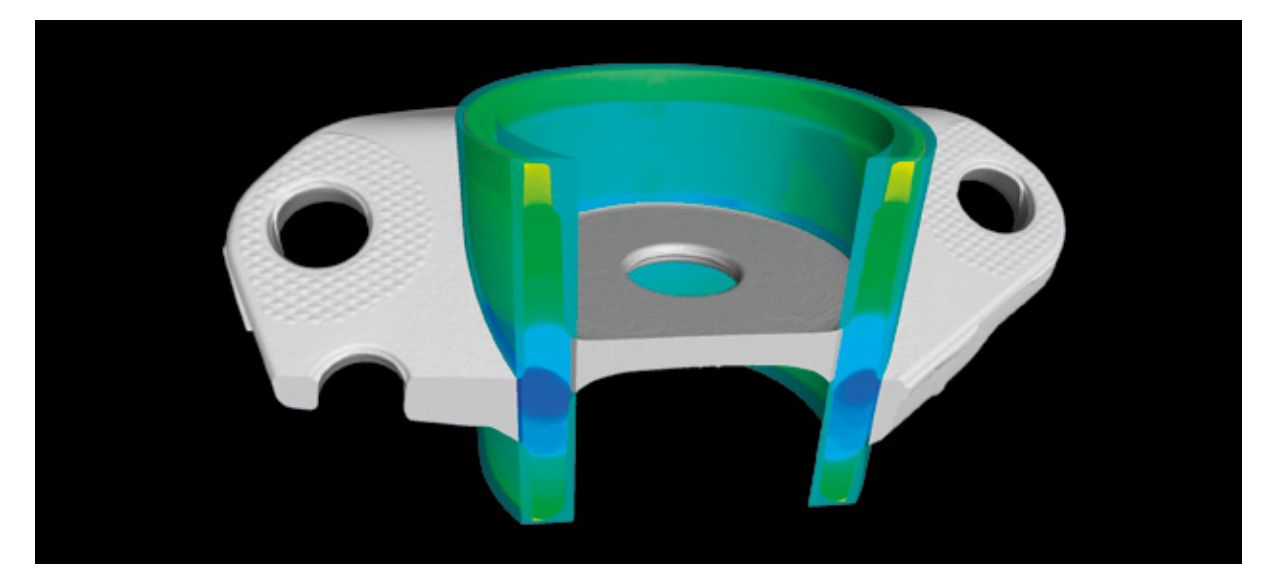

#### 07 / Segmentazione basata sui valori di grigio

Create regioni di interesse per la segmentazione di materiali diversi che possono essere utilizzate in un'ampia gamma di applicazioni. È possibile, ad esempio, creare visualizzazioni o eseguire ulteriori analisi basate su una gamma di valori di grigio selezionata in modo globale, su regioni scelte manualmente limitate a intervalli di valori di grigio specifici oppure su una regione, la quale viene ampliata in modo dinamico sulla base di punti seme posizionati manualmente, fino a quando non vengono raggiunti determinati limiti di valori di grigio. Casi d'uso tipici includono forme organiche in campioni biologici o geologici o forme organiche all'interno di componenti ingegnerizzati come i canali per fluidi.

#### 08 / Segmentazione basata sulla forma

Create regioni di interesse con forme chiaramente definite per la visualizzazione e la segmentazione, così come ulteriori analisi a partire da contorni di regioni definiti manualmente, superfici determinate automaticamente o elementi geometrici adattati a superfici, in combinazione a operazioni booleane successive quali l'addizione, la sottrazione o l'intersezione. Casi d'uso tipici includono parti di componenti o gruppi ingegnerizzati.

### Funzioni dell'analisi di materiali

10

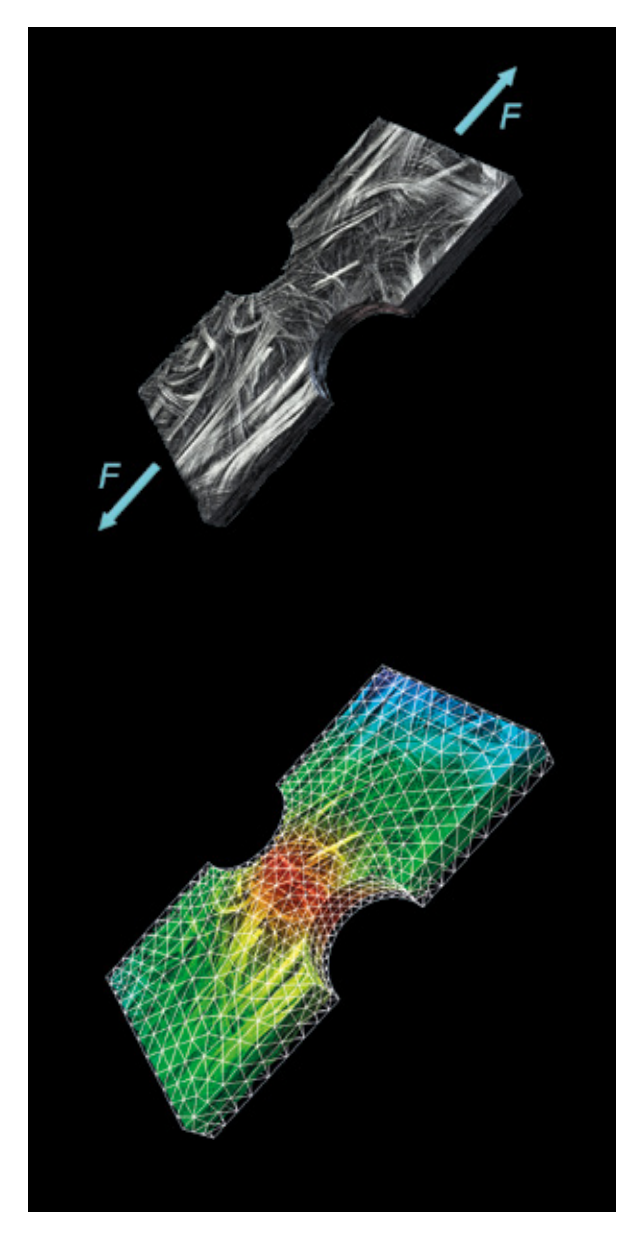

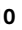

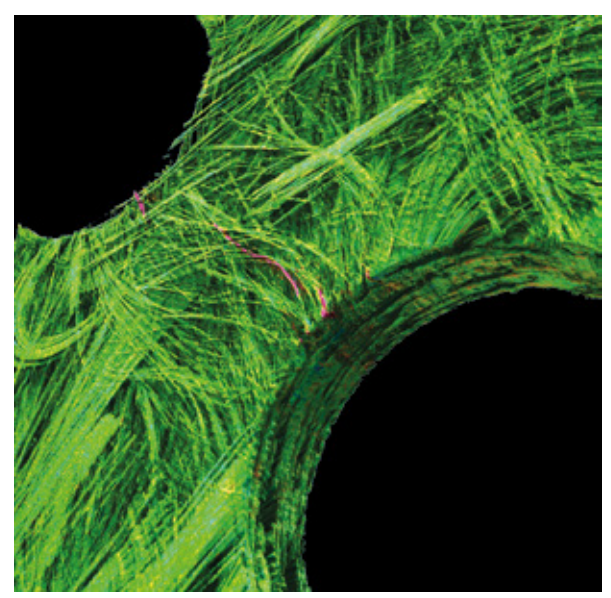

#### 09 / Correlazione volumetrica digitale

Possibilità di quantificare gli spostamenti tra un volume iniziale e uno deformato in modo semplice e intuitivo. Con il software Volume Graphics avete la possibilità di calcolare il movimento di ciascun voxel da un volume all'altro per l'analisi di prove in situ o la deformazione di pezzi basata sul carico dei componenti reale. Il software misura lo spostamento locale e i tensori di deformazione, visualizza le deformazioni e i movimenti tramite frecce di spostamento o linee e rappresenta i risultati su mesh FE al fine di validare le simulazioni effettuate.

#### 10 / Rilevamento di crepe

Possibilità di rilevare le crepe presenti nei pezzi. Il tracciamento di crepe semi-automatico vi consente di quantificare le crepe in una sola scansione. Attraverso scansioni multiple, questi set di dati possono essere confrontati così da rilevare difetti non visibili ad occhio nudo. I difetti possono essere caratterizzati, ad esempio, dalla loro superficie. La misura dello spessore di parete rimanente rappresenta un valido contributo per la caratterizzazione dei materiali.

#### Vantaggi

#### *Comprovato*

- > Analisi facili da eseguire che non richiedono programmazione
- > Rilevamento di difetti comprovato nella pratica industriale
- > Determinazione affidabile di proprietà dei materiali quali gli orientamenti delle fibre, anche con bassa qualità dei dati
- > Precisione comprovata dei risultati

#### *Istruttivo*

- > Risultati istruttivi per i controlli non distruttivi dei componenti
- > Caratterizzazione completa di materiali complessi, composti di fibre, schiume e strutture reticolari
- > Mappatura di parametri di materiali su mesh di elementi finiti per la simulazione

#### *Efficiente*

- > Elaborazione rapida di set di dati voluminosi
- > Semplice automazione di operazioni ripetitive
- > Flussi di lavoro completamente automatizzati, dall'analisi dei dati fino alla generazione di rapporti e all'esportazione di dati

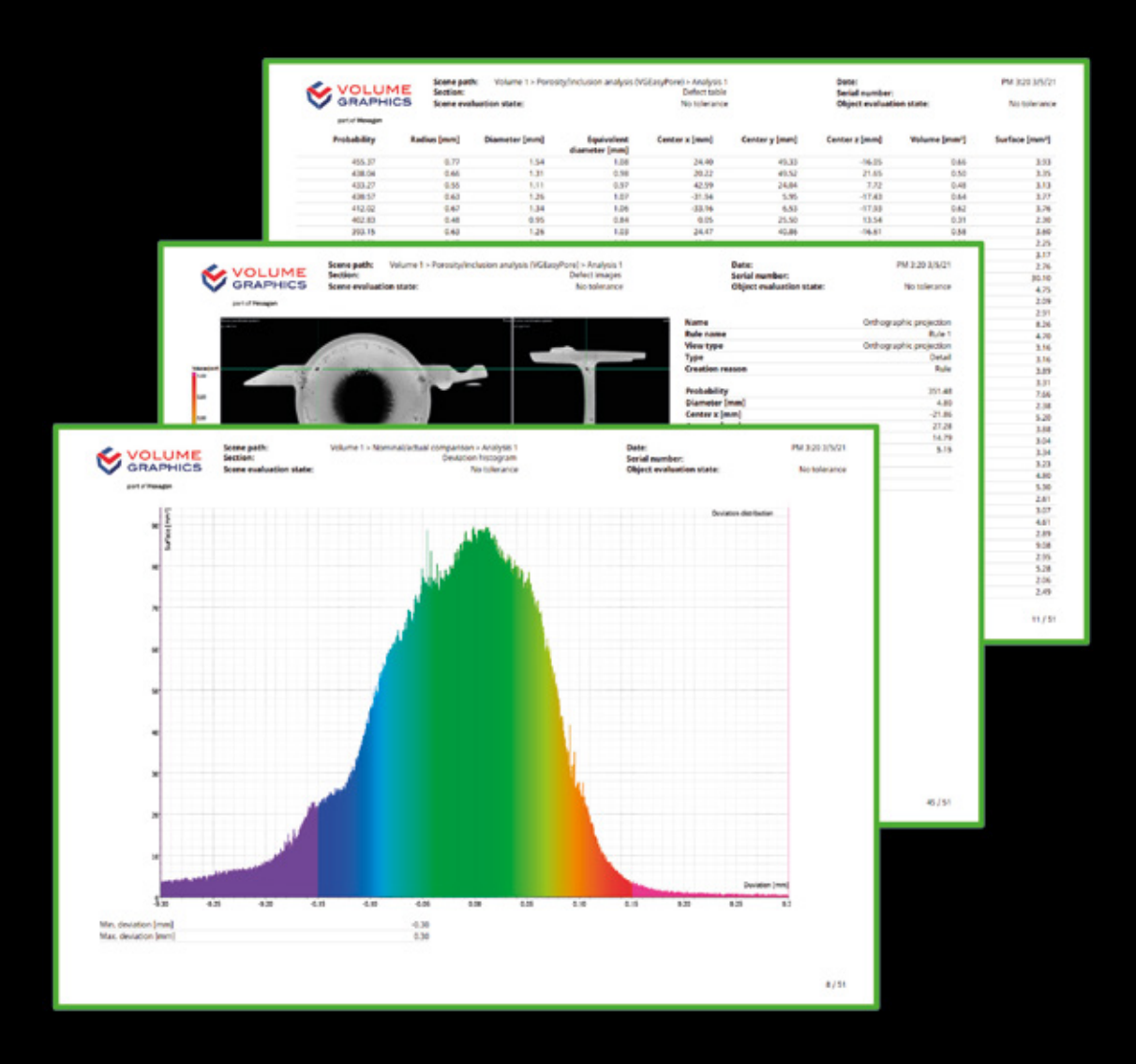

## Generazione di rapporti

con il software Volume Graphics

### Panoramica

Il software Volume Graphics fornisce risultati che potete utilizzare in modo immediato, inclusi grafici approfonditi e rapporti completi: a partire dall'esportazione di immagini, istogrammi e tabelle di dati in formati file comuni fino alla creazione di rapporti di prova completi e interamente personalizzabili, con perfino la possibilità di collegamento a software terzi di gestione qualità o controllo statistico dei processi.

## Funzioni della generazione di rapporti

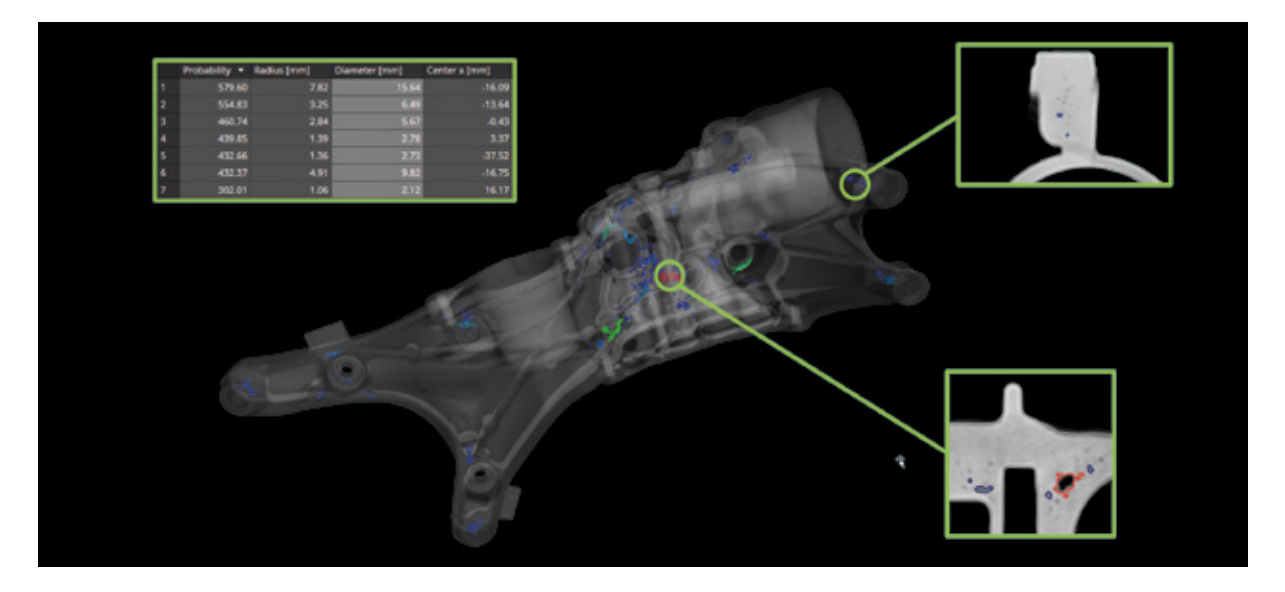

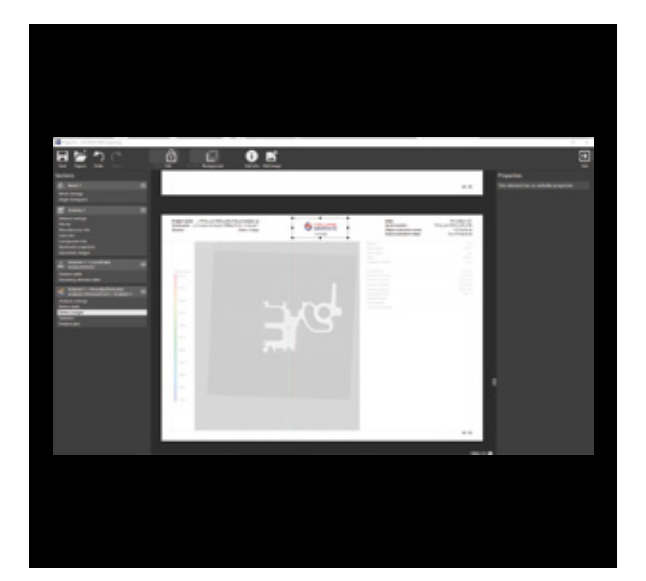

03

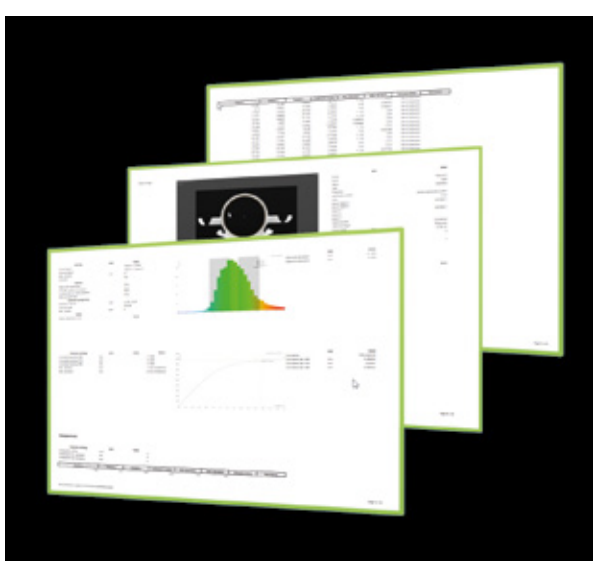

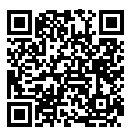

#### 01 / Definizione del contenuto oggetto dei rapporti

Create rapporti sulla base della varietà di analisi incentrate su valori di grigio e superfici e di funzioni di misura di coordinate del software Volume Graphics. Avete la possibilità di generare contenuto aggiuntivo definendo regole per la creazione automatica di immagini o identificatori interattivi secondo determinate caratteristiche dei risultati, quali stati delle tolleranze o dimensioni dei difetti, e aggiungere nei rapporti le visualizzazioni che preferite utilizzando le funzioni avanzate del software.

#### 02 / Generazione di rapporti integrati al progetto

Generate rapporti diversi in base al gruppo di destinazione che si focalizzano su risultati numerici, immagini o su una combinazione di entrambi. Il software Volume Graphics vi consente di configurare le pagine dei rapporti per includere risultati e contenuto correlato, informazioni sui pezzi e sul progetto e perfino il logo dell'azienda. I rapporti possono essere salvati come documenti PDF o HTML autonomi facilmente archiviabili o condivisibili oppure è possibile utilizzare applicazioni di visualizzazione interattiva del rapporto e dell'intero progetto di ispezione.

#### 03 / Generazione di rapporti tramite Excel

Create rapporti interamente personalizzabili direttamente con il software Volume Graphics. L'add-in di Volume Graphics per Microsoft Excel vi consente di adattare template di layout per visualizzare i risultati in base alle vostre esigenze specifiche o perfino ricavare e visualizzare dati addizionali dal contenuto del rapporto utilizzando le potenti formule di Excel. Potete condividere i template adattati con i vostri colleghi oppure utilizzare template multipli per generare rapporti personalizzati per i singoli clienti.

### Funzioni della generazione di rapporti

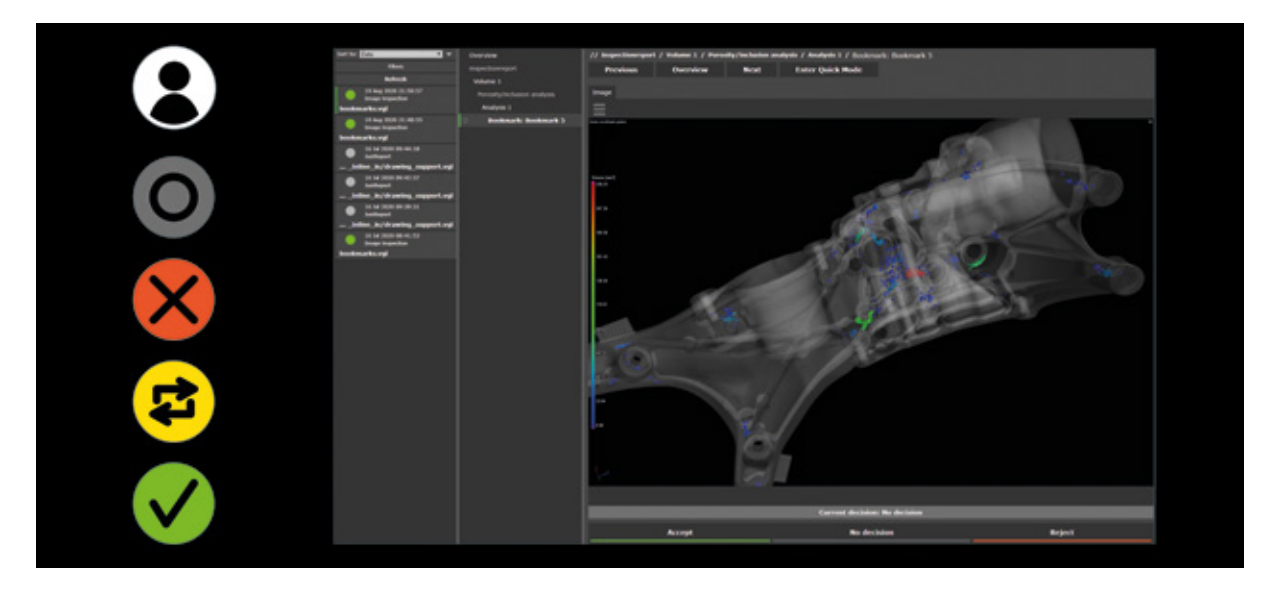

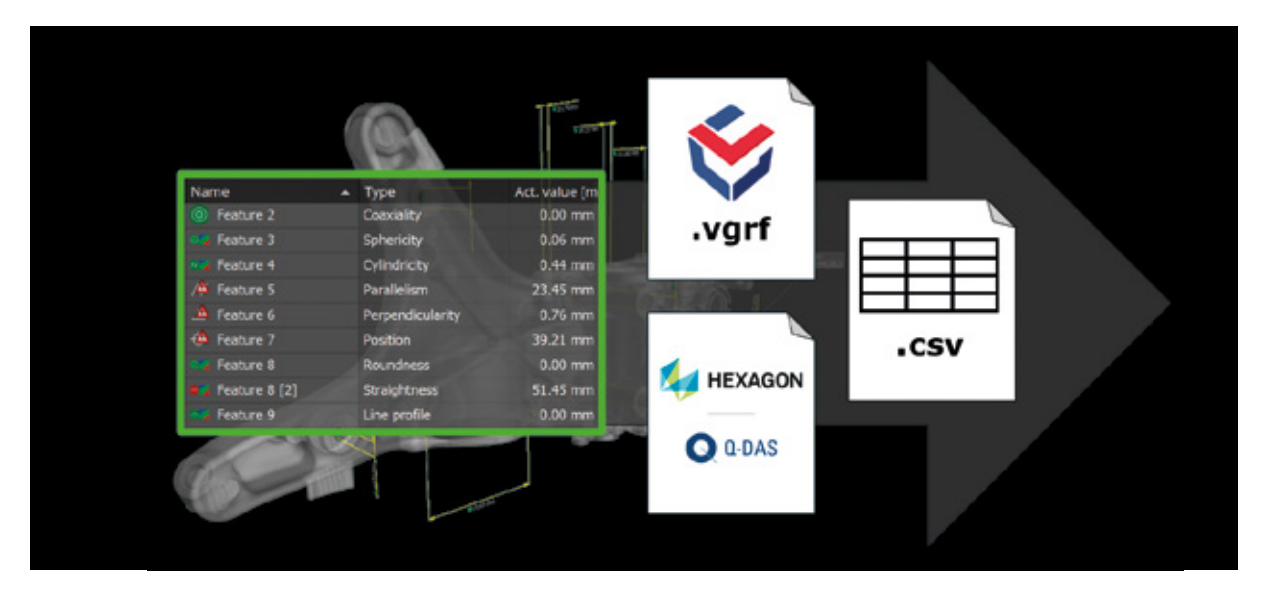

#### 04 / Revisione in VGinLINE APPROVER

VGinLINE APPROVER è un'applicazione web in grado di visualizzare i risultati sotto forma di numeri o immagini delle ispezioni salvate, di mostrare le posizioni dei risultati in modelli 3D interattivi del vostro pezzo così come di creare grafici dei risultati di ispezioni diverse per confrontarli. È possibile aggiungere commenti o decisioni di accettazione/rifiuto che possono essere esportati in un formato di interfaccia per l'uso in altre applicazioni e che sono ricollegabili ad account utente protetti da password personali.

#### 05 / Esportazione nel formato dati Q-DAS e RAW

Esportate risultati completi di misure di coordinate o analisi nel formato di trasferimento file ASCII Q-DAS, standard nel settore, o come file CSV. Supportando il formato Q-DAS per lo scambio di dati, il software Volume Graphics vi consente di includere dati di risultati TC nei vostri processi esistenti per il controllo statistico dei processi e il monitoraggio della produzione. Grazie al formato dei rapporti Volume Graphics basato su CSV, potete esportare risultati, metadati e revisioni manuali a software di terzi.

#### Vantaggi

- > Combinazione utile di dati di tracciabilità, risultati numerici e immagini 2D
- > Contenuto e livello di dettaglio personalizzabile per esperti gestionali o tecnici
- > Connettività a sistemi di terze parti per tutti i dati riportati

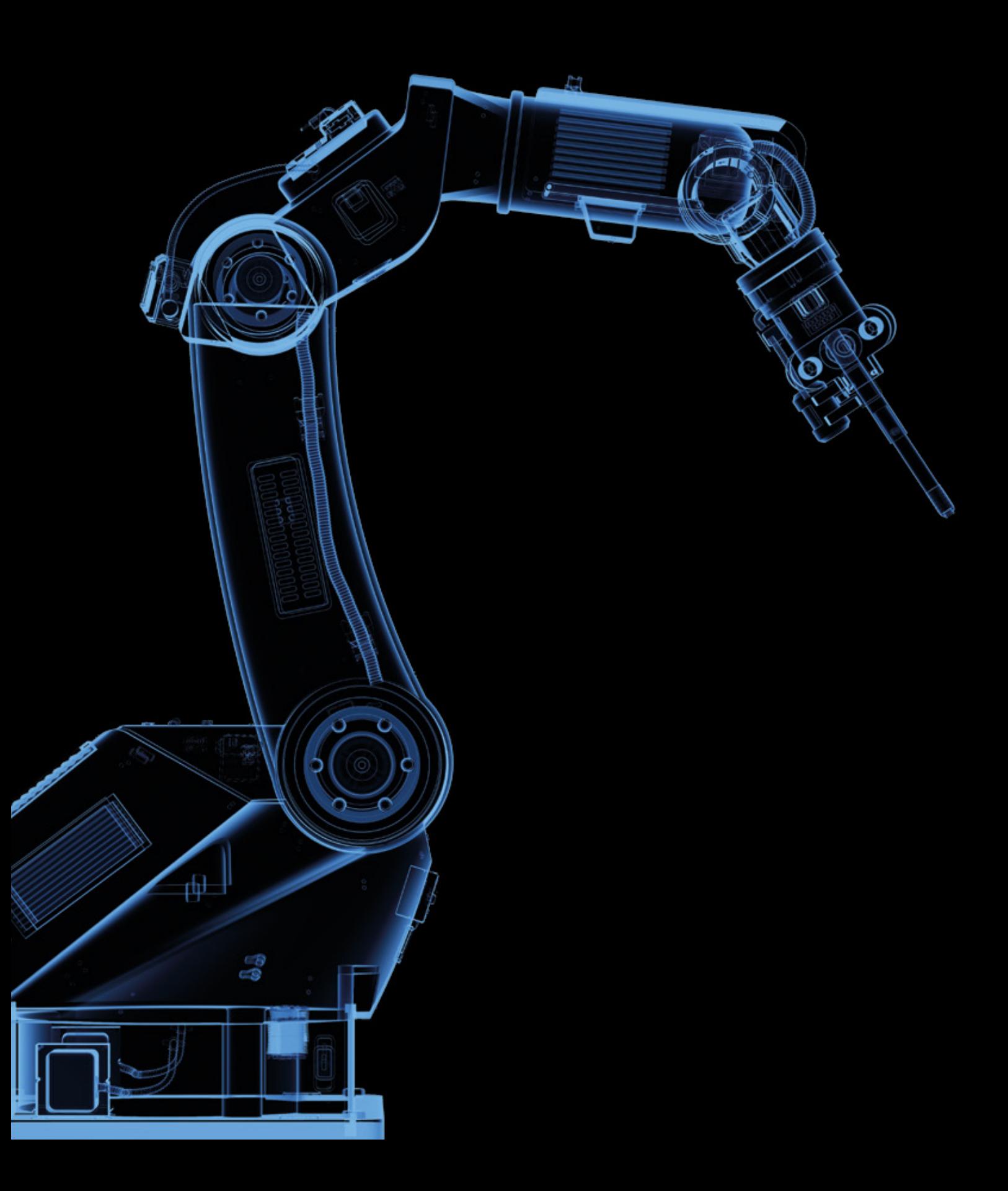

## Automazione

con il software Volume Graphics

### Panoramica

Possibilità di controllare i pezzi in modo automatico e non distruttivo con la tomografia computerizzata (TC) industriale utilizzando il software Volume Graphics. È facile da configurare ed è compatibile con praticamente qualsiasi sistema TC sul mercato.

Volume Graphics mette a vostra disposizione una soluzione pronta all'uso, rapida e flessibile al contempo. In tutte le situazioni in cui i vostri pezzi devono essere analizzati in modo ripetitivo, potenti funzioni di automazione saranno al vostro fianco contribuendo a velocizzare il lavoro: da prove di campioni semi-automatiche in laboratori di qualità, passando per l'ispezione in serie di piccoli lotti, fino all'ispezione completamente automatizzata in fabbrica.

### Funzioni di automazione

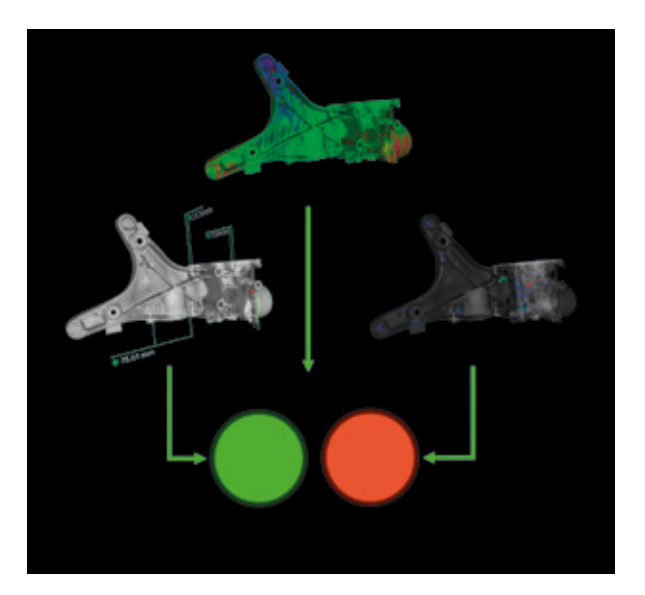

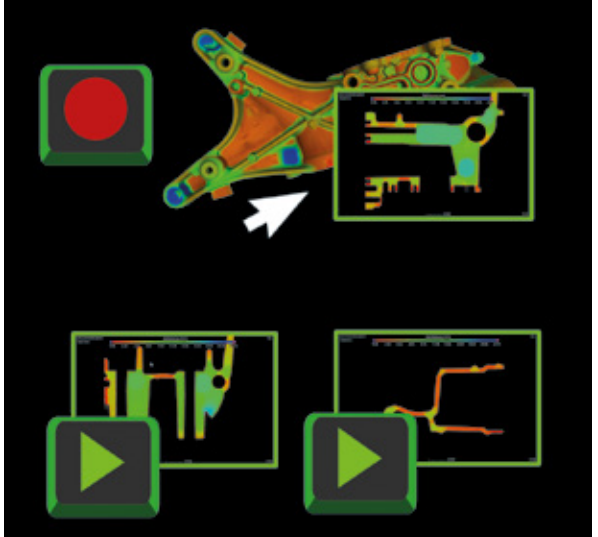

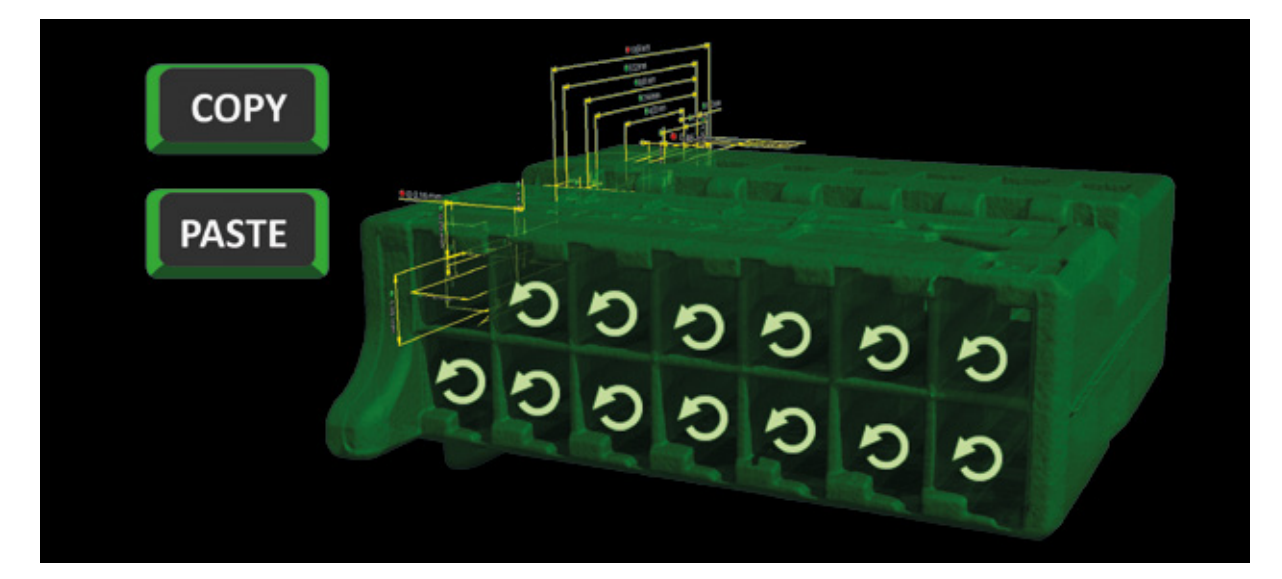

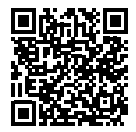

#### 01 / Template

Combinate elementi geometrici, caratteristiche e dimensioni in template di misura riutilizzabili. I template di analisi riutilizzabili combinano parametri, tolleranze e altre impostazioni di analisi di valori di grigio o superfici. Avete la possibilità di definire visualizzazioni diverse dei vostri dati, passare dall'una all'altra e salvarle in template di segnalibro riutilizzabili.

#### 02 / Macro

Registrate singole interazioni con il software per il salvataggio e l'uso futuro in progetti diversi e dopo il riavvio dell'applicazione. Potete combinare, accorciare o aggiungere macro e modificare le loro dipendenze di input così come file di output per regolazioni successive. Le macro registrate possono essere riprodotte in qualsiasi momento per ottimizzare il flusso di lavoro, inoltre possono anche essere condivise con i colleghi ai fini della standardizzazione.

#### 03 / Flussi di lavoro automatizzati

Possibilità di copiare template di analisi o misura completi in aree simili all'interno di un singolo pezzo per controllare le caratteristiche che si ripetono. Grazie a flussi di lavoro automatizzati, potete applicare macro contenenti operazioni più complesse a scansioni multiple di oggetti simili in un unico progetto. Le ispezioni manuali sono state semplificate combinando operazioni ricorrenti in macro attivabili mediante collegamenti e che vengono mantenute nonostante il riavvio dell'applicazione.

### Funzioni di automazione

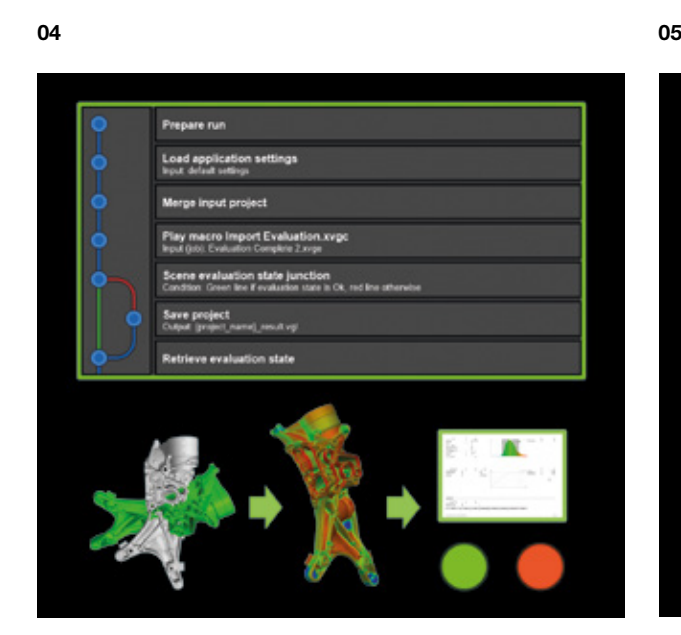

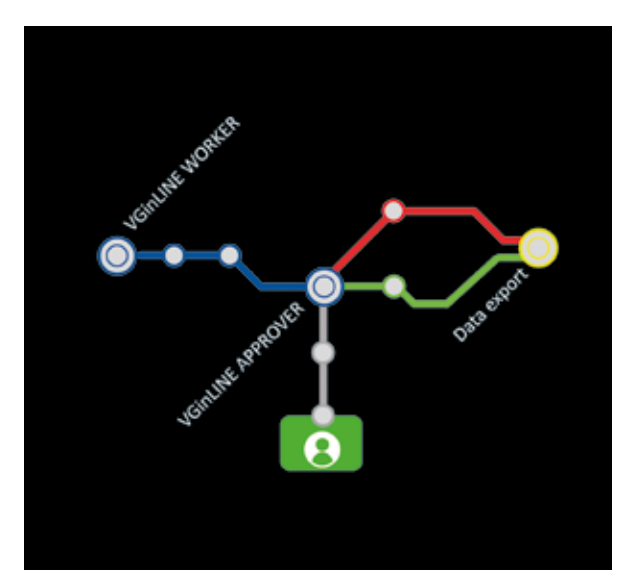

#### 04 / Piani di ispezione

Unite macro, template e altre dipendenze, quali mesh di riferimento, per creare piani di ispezione completamente autonomi. I piani di ispezione vi consentono di controllare facilmente una serie di pezzi applicando i piani a un gruppo di progetti e generando un output unico per ogni piano, ad esempio sotto forma di rapporto o progetto di risultato. Possono essere creati piani avanzati che eseguono operazioni sulla base di risultati intermedi per ottimizzare le prestazioni o generare risultati più approfonditi.

#### 05 / Automazione con VGinLINE

Possibilità di trasferire piani di ispezione al sistema VGinLINE in modo completamente automatizzabile ed elaborare in automatico qualsiasi input in entrata utilizzando una o più stazioni di lavoro. Potete definire revisioni diverse di piani di ispezione per tenere conto delle variazioni del pezzo e passare anche da una revisione all'altra. VGinLINE vi consente di esportare automaticamente i risultati a sistemi ausiliari, come l'applicazione web VGinLINE APPROVER per la revisione manuale, o a software per il controllo statistico di processi utilizzando il formato di trasferimento di dati ASCII Q-DAS.

#### Vantaggi

- > Risparmio di tempo e riduzione di potenziali errori in ispezioni ricorrenti degli stessi componenti
- > Risparmio di tempo per operazioni ripetitive all'interno di singoli componenti, componenti multipli in un progetto singolo o in un intero gruppo di progetti
- > Semplice transizione da scenari di automazione manuali, passando per quelli semi-automatici a completamente automatici

![](_page_53_Picture_0.jpeg)

## Simulazione

con il software Volume Graphics

### Panoramica

Eseguite simulazioni direttamente su dati TC o preparate i vostri dati TC per l'esportazione a scopi di simulazione.

Il software Volume Graphics vi fornisce gli strumenti per controllare i vostri flussi di lavoro di simulazione. Potete eseguire prove di resistenza virtuali o esperimenti di flusso e diffusione virtuali a livello microstrutturale direttamente su scansioni TC. Oppure creare mesh volumetriche tetraedriche di alta qualità per le simulazioni FEM in software terzi.

### Funzioni di simulazione

01

![](_page_55_Picture_2.jpeg)

 $02$  03

![](_page_55_Picture_4.jpeg)

业

![](_page_56_Picture_0.jpeg)

#### 01 / Meshing volumetrico

Create mesh volumetriche tetraedriche, precise e di alta qualità, a partire da scansioni TC di componenti monomateriali o multimateriali o campioni di materiale. Le mesh volumetriche tetraedriche possono essere utilizzate per simulazioni meccaniche, di fluidi, termiche, elettriche e per altre simulazioni FEM in software terzi. Potete lavorare direttamente sui dati volumetrici della scansione TC senza dover creare una mesh di superficie intermedia, evitando così che informazioni geometriche vadano perse o che la precisione venga compressa.

#### 02 / Simulazione meccanica strutturale

Possibilità di eseguire simulazioni FE delle sollecitazioni meccaniche direttamente su scansioni TC. La simulazione meccanica strutturale mette a vostra disposizione un modello di simulazione semplice da utilizzare, particolarmente adatto per strutture altamente complesse quali schiume, strutture reticolari o componenti con microporosità, in quanto non è necessaria alcuna mesh conforme alla geometria. Con un semplice clic potete aggiungere i risultati di un'analisi di porosità per simulare le concentrazioni di sollecitazioni intorno a un difetto. I risultati sono stati validati sulla base di test sperimentali e simulazioni FEM tradizionali.

#### 03 / Simulazione della conduttività termica

Possibilità di simulare i campi di temperatura e flusso termico stazionari in un materiale poroso o bicomponente direttamente su una scansione TC. Attraverso la simulazione della conduttività termica, potete eseguire esperimenti virtuali sui dati TC di una struttura che simulano il trasporto di calore attraverso di essa. Il software vi consente di calcolare la conduttività termica omogenizzata su campioni di materiale così come la conduttività termica effettiva sotto forma di tensori a livello locale e globale.

### Funzioni di simulazione

05

![](_page_57_Picture_2.jpeg)

![](_page_57_Figure_4.jpeg)

#### 04 / Simulazione della conduttività elettrica

Possibilità di simulare i campi di corrente e potenziale elettrico stazionari in un materiale poroso o bicomponente direttamente su una scansione TC. Attraverso la simulazione della conduttività elettrica, potete eseguire esperimenti virtuali sui dati TC di una struttura che simulano il trasporto della carica elettrica attraverso di essa. Il software vi consente di calcolare la conduttività elettrica omogenizzata su campioni di materiale così come la conduttività elettrica effettiva sotto forma di tensori a livello locale e globale.

#### 05 / Ulteriori simulazioni di fenomeni di trasporto

Avete la possibilità di simulare molti altri fenomeni di trasporto, quali il flusso di fluidi o la diffusione molecolare attraverso strutture complesse. Il software Volume Graphics vi consente di simulare il flusso laminare stazionario di un fluido monofase incomprimibile attraverso i vuoti di un materiale poroso, calcolare la curva di pressione capillare in drenaggio per un campione di materiale poroso scansionato, così come la diffusione di molecole attraverso un campione di materiale poroso da una regione ad alta concentrazione a una a bassa concentrazione.

#### Vantaggi

- > Rappresentazione dettagliata e precisa di strutture complesse sulla base della segmentazione di materiale con precisione sub-voxelica
- > Utilizzo semplice, anche per i non esperti di simulazione
- > Flusso di lavoro continuo ed efficiente in un unico software: dalla segmentazione di materiale alla simulazione

# Selezione dei prodotti

Scoprite quale software Volume Graphics fa al caso vostro

![](_page_59_Picture_2.jpeg)

### VGSTUDIO MAX

Pacchetto software modulare contenente l'intera gamma di funzioni di Volume Graphics

![](_page_59_Picture_5.jpeg)

#### VGinLINE

Per l'ispezione completamente automatizzata di dati TC in fabbrica

![](_page_59_Picture_8.jpeg)

#### **VGMETROLOGY**

Per la funzionalità GD&T nei reparti di metrologia dimensionale

![](_page_59_Picture_11.jpeg)

### **VGSTUDIO**

For reconstruction and visualization of CT data

![](_page_60_Picture_0.jpeg)

#### Prodotti per Partners

![](_page_60_Picture_2.jpeg)

#### **VGCORE**

Per integrare funzionalità di base come la ricostruzione o la calibrazione della geometria nei sistemi TC

![](_page_60_Picture_5.jpeg)

#### **VGPROJECT** SDK

Per collegare senza soluzione di continuità gli scanner TC ai prodotti software Volume Graphics

#### Applicazioni di visualizzazione gratuite

![](_page_60_Picture_9.jpeg)

#### myVGL

Per tutti i risultati di ispezioni

![](_page_60_Picture_12.jpeg)

#### **VGMETROLOGY** VIEWER

Per risultati di ispezioni dimensionali

### Prodotti Volume Graphics

Combinazioni per flussi di lavoro tipici

#### SULLO SCANNER UFFICIO QUALITÀ

![](_page_61_Picture_3.jpeg)

VGSTUDIO (MAX) per la ricostruzione e l'analisi della qualità dei dati

![](_page_61_Picture_6.jpeg)

VGSTUDIO MAX

- > per la ricostruzione e l'analisi della qualità dei dati
- > per tutti i tipi di ispezione e la generazione di rapporti
- > per la determinazione di superfici e le analisi di materiali
- > per la modifica e la prova di piani di ispezione

#### UFFICIO GESTIONE

![](_page_62_Picture_1.jpeg)

myVGL per la revisione di rapporti e rapporti di ispezione dettagliati

#### REPARTO METROLOGIA

![](_page_62_Picture_4.jpeg)

VGMETROLOGY ESSENTIAL (ES) per le funzioni di quotatura e tolleranze geometriche (GD&T)

#### IN FABBRICA

![](_page_62_Picture_7.jpeg)

VGinLINE per l'ispezione completamente automatizzata di scansioni TC in entrata

### I prodotti Volume Graphics e le loro funzioni

Un confronto tra VGSTUDIO MAX, VGSTUDIO, VGMETROLOGY e myVGL

![](_page_63_Picture_2.jpeg)

![](_page_63_Picture_216.jpeg)

![](_page_64_Picture_0.jpeg)

![](_page_64_Picture_1.jpeg)

![](_page_64_Picture_165.jpeg)

### I prodotti Volume Graphics e le loro funzioni

Un confronto tra VGSTUDIO MAX, VGSTUDIO, VGMETROLOGY e myVGL

Allineamenti

Confronto nominale/reale

Analisi di inclusioni Analisi di compositi di fibre Analisi di schiume e polveri

Analisi dello spessore di parete

![](_page_65_Picture_2.jpeg)

![](_page_65_Picture_191.jpeg)

GD&T

Ingegneria

Analisi di materiali

![](_page_66_Picture_0.jpeg)

![](_page_66_Picture_1.jpeg)

![](_page_66_Picture_150.jpeg)

### Domande diverse, un VGSTUDIO MAX specifico

Non importa quali informazioni desiderate ottenere dai vostri prodotti, le opzioni di configurazione in VGSTUDIO MAX soddisferanno ogni vostra richiesta.

#### Edizione base

L'edizione base rappresenta il vostro punto di partenza. Essa comprende strumenti di misura innovativi, funzioni di visualizzazione per ispezioni visive così come funzioni per generare rapporti e presentazioni.

#### Moduli aggiuntivi

Potete scegliere tra un'ampia gamma di moduli per l'analisi di materiali, l'analisi geometrica, la simulazione e la ricostruzione TC. E se le vostre esigenze aumentano, VGSTUDIO MAX non fa che evolversi insieme a loro.

#### Pacchetti e bundle

Per un'ulteriore praticità, VGSTUDIO MAX è disponibile in pacchetti pre-configurati in base alle aree di applicazione più comuni. Un pacchetto include una licenza VGSTUDIO MAX, una selezione di moduli aggiuntivi e un contratto di assistenza/aggiornamento di un anno. Se siete già in possesso di una licenza VGSTUDIO MAX, potete aggiungere un bundle pre-configurato al vostro VGSTUDIO MAX. Nel bundle sono inclusi una selezione di moduli aggiuntivi e un contratto di assistenza/aggiornamento di un anno.

#### In continua evoluzione

VGSTUDIO MAX è sempre in continuo miglioramento con nuove funzioni che vengono aggiunte regolarmente. Il nostro contratto di assistenza/aggiornamento opzionale vi consente di rimanere sempre aggiornati con gli sviluppi più recenti nel campo dell'analisi e della visualizzazione di dati TC industriali a un prezzo più vantaggioso rispetto a quello del normale aggiornamento.

\* A seconda della piattaforma, la gamma di funzioni disponibili per i diversi sistemi operativi non è la stessa. Per ulteriori dettagli, fare riferimento alla nostra pagina relativa alle informazioni di prodotto, la quale viene aggiornata continuamente: [www.volumegraphics.com/en/support/product-information.html](http://www.volumegraphics.com/en/support/product-information.html).

Modulo per l'analisi estesa di porosità/inclusioni per analizzare difetti in base alla direttiva BDG P 202 per l'ispezione di porosità in 2D e alla direttiva BDG P 203 per l'ispezione di porosità in 3D. PER ANALISI DI MONTENALISMENTE PROPERTATION NELL'INTERNET DE PER CARACTERISTICALE

> Modulo per l'analisi di materiali compositi di fibre per calcolare gli orientamenti delle fibre e altri importanti parametri dei materiali compositi.

Modulo per l'analisi di schiume/polveri per determinare le strutture cellulari in schiume porose e materiali filtranti. DULI AGGIUNTIU<br>s

 $\geq$  $\overline{\mathcal{O}}$ 

> Modulo per la correlazione volumetrica digitale per quantificare gli spostamenti tra un volume iniziale e uno deformato.

> > Modulo per il meshing volumetrico per convertire i dati TC in mesh e poterli successivamente utilizzare nelle simulazioni.

Modulo per la simulazione meccanica strutturale per simulare le sollecitazioni meccaniche direttamente su dati TC. Modulo per la simulazio-<br>
me meccanica strutturale<br>
per simulare le sollecitazioni<br>
meccaniche direttamente su<br>
dati TC.<br>
AGGIUNTIVI PER<br>
SIMULAZIO

![](_page_68_Picture_0.jpeg)

mento non distruttivo di difetti in componenti di colata, inclusa la previsione di eventuali tagli di pori durante la lavorazione.

#### Modulo per la misura di

coordinate per misurare le superfici di un componente, anche quelle a cui è più difficile accedere.

#### Modulo per l'importazione CAD per importare file CAD

nativi quali CATIA V5 e Creo/Pro/ ENGINEER.

#### Modulo per l'importazione CAD con PMI per importare

anche le informazioni sul prodotto e sulla produzione (PMI). MODULI AGGIUS

#### Modulo per il confronto

nominale/reale per confrontare i componenti fabbricati con dati CAD, mesh o altri dati voxel.

PER

ANALI

SI G  $\Box$  $\bigcirc$  $\leq$ ET 刀 CI H  $\overline{\Pi}$ 

### EDIZIONE **BASE**

#### Modulo per l'analisi dello

spessore di parete per individuare spessori di parete o larghezze di spazi vuoti insufficienti o eccessivi.

Modulo per la correzione della geometria di fabbricazione per correggere gli stampi per lo stampaggio a iniezione o la colata e le geometrie per la stampa in 3D.

#### Modulo di ingegneria inversa per convertire scansioni TC in

modelli CAD utilizzabili in sistemi CAD.

Modulo per la simulazione di fenomeni di trasporto per simulare il flusso e la diffusione elettrici, termici o di fluidi su diversi materiali (ad es. porosi o compositi). Modi<br>Simele<br>ODUV

![](_page_68_Picture_17.jpeg)

Modulo per la ricostruzione TC per ricostruire set di dati volumetrici in 3D utilizzando le immagine rilevate da uno

scanner TC.

### **Pacchetti**

#### VGSTUDIO MAX personalizzato in base al vostro campo di applicazione

#### Pacchetti e bundle

- > Preconfigurati per le operazioni più comuni da svolgere in diversi settori
- > Risparmio notevole rispetto ad acquistare i moduli separatamente
- > Pacchetto: Include una licenza VGSTUDIO MAX, una selezione di moduli aggiuntivi e un contratto di assistenza/aggiornamento di un anno
- > Bundle: Include una selezione di moduli aggiuntivi e un contratto di assistenza/aggiornamento di un anno

![](_page_69_Picture_161.jpeg)

#### Requisiti di sistema

VGSTUDIO MAX funziona su computer moderni, comunemente disponibili in commercio, con sistema operativo Windows, macOS e Ubuntu Linux.\* Visitate il nostro sito web per maggiori informazioni sui requisiti di sistema più recenti: [www.volumegraphics.com/](http://www.volumegraphics.com/requirements) [requirements](http://www.volumegraphics.com/requirements).

![](_page_70_Picture_128.jpeg)

\* A seconda della piattaforma, la gamma di funzioni disponibili per i diversi sistemi operativi non è la stessa. Per ulteriori dettagli, fare riferimento alla nostra pagina relativa alle informazioni di prodotto, la quale viene aggiornata continuamente: [www.volumegraphics.com/en/support/](http://www.volumegraphics.com/en/support/product-information)

[product-information](http://www.volumegraphics.com/en/support/product-information).<br>\*\* Non include i moduli aggiuntivi per la ricostruzione TC, l'importazione CAD, l'importazione CAD con PMI e l'estensione cluster per la simulazione<br>\* meccanica strutturale.

### Modelli di licenza

Il modello di licenza adatto per ogni esigenza

#### **Flottante**

#### Per utilizzare il software in modo flessibile in tutto il mondo, all'interno di un continente o entro i confini di una città

A seconda del modello che si sceglie, i nostri modelli di licenza flottante vi consentono di utilizzare un'unica licenza in tutto il mondo, all'interno di un continente o entro i confini di una città. In questo modo potete sfruttare la vostra licenza al massimo, riducendo anche il lavoro di gestione.

Tutti i modelli di licenze flottanti prevedono la presa in prestito offline di una licenza dal proprio pool di licenze flottanti per al massimo 7 giorni, ad esempio per un viaggio di lavoro o una conferenza. Un utente ha la possibilità di eseguire istanze multiple del software sullo stesso computer senza che nessuna venga considerata come una licenza separata. Ciascuna licenza può avere funzioni diverse.

#### Node-locked

#### Per utilizzare il software esclusivamente su un computer specifico

Se sapete esattamente di cosa avete bisogno e dove ne avete bisogno, vi consigliamo una licenza node-locked. Il software è installato sul computer sul quale viene attualmente utilizzato. La licenza node-locked collega il software a questo computer.

Una licenza node-locked consente a un utente di eseguire istanze multiple del software su un unico computer. Tenere presente che: Una volta installata, il computer e la piattaforma sono fissi. Disponibile per: VGSTUDIO MAX, VGSTUDIO, VGMETROLOGY e VGMETROLOGY ES.

#### Flottante globale

Se siete un'azienda globale e desiderate utilizzare una singola licenza in tutto il mondo, in luoghi diversi e in fusi orari differenti, la licenza flottante globale è proprio quella che fa al caso vostro. Rispetto ad alti modelli di licenze, con la flottante globale sono necessarie meno licenze, in quanto ne potete utilizzare una in tutto il mondo.

#### Flottante continentale

Se siete un'azienda con diverse sedi all'interno di un continente, avete la possibilità di condividere licenze all'interno dei confini di questo continente. Le licenze flottanti continentali sono disponibili per il continente americano, l'area EMEA (Europa, Medio Oriente e Africa) o la regione Asia-Pacifico.

#### Flottante locale

Se siete un'azienda con diversi utenti nella stessa città che non utilizzano il software a tempo pieno, avete la possibilità di condividere una licenza all'interno dei confini di questa città. Rispetto a una licenza dongle, per la licenza flottante locale non è necessario trasportare il dongle, evitando così il rischio di perderlo.

Tenere presente che: Il server di licenza per le licenze flottanti è disponibile gratuitamente e può essere installato anche su un server virtuale. Se si è già in possesso di un server Flexera, potete utilizzarlo per il software Volume Graphics.

Disponibile per: Pacchetti VGSTUDIO MAX e pacchetti con ulteriori moduli aggiuntivi, VGMETROLOGY e VGMETROLOGY ES (entrambi con o senza moduli aggiuntivi).

#### Dongle

#### Per utilizzare il software in modo alternato su computer diversi non collegati in rete

Scegliete la licenza dongle se volete utilizzare il software in modo flessibile su computer diversi che non sono collegati all'interno di una rete.

La licenza dongle comprende un dongle e una licenza rilasciata per questo dongle. Il software può essere installato su un numero qualsiasi di computer, ma può essere utilizzato soltanto se il dongle è collegato al computer. Una licenza dongle consente a un utente di eseguire istanze multiple del software su un unico computer.

Tenere presente che: Viene rilasciato solo un dongle per licenza. Se si perde il dongle, anche la licenza viene persa.

Disponibile per: VGSTUDIO MAX, VGSTUDIO, VGMETROLOGY, VGMETROLOGY ES e VGinLINE.
## Protezione per licenze dongle

Per minimizzare i costi legati alla perdita o al furto di un dongle, mettiamo a disposizione la "Dongle License Protection", la protezione per licenze dongle, della durata di 12 mesi. In caso di perdita, vi forniremo un dongle e una licenza nuovi per il periodo restante a un costo equivalente al 2% del prezzo di listino originale del software, più l'IVA applicabile, per mese o frazione di mese e un costo di gestione fisso.

La "Dongle License Protection" è disponibile a pagamento per la durata di un anno o gratuitamente su richiesta con la sottoscrizione di un contratto di assistenza/aggiornamento.

### Contratto di assistenza/ aggiornamento

Il contratto di assistenza/aggiornamento consente di mantenere il vostro software sempre aggiornato a un prezzo ragionevole. Non perdete l'occasione di rimanere sempre aggiornati con gli sviluppi più recenti nel campo dell'analisi e della visualizzazione di dati TC industriali a un prezzo più vantaggioso rispetto a quello del normale aggiornamento.

Per un anno fino alla scadenza del vostro contratto di assistenza/aggiornamento, riceverete tutti gli aggiornamenti e le correzioni di bug gratuitamente. Inoltre, potrete approfittare dei vantaggi dell'assistenza prioritaria.

Disponibile per: VGSTUDIO MAX, VGSTUDIO, VGMETROLOGY, VGMETROLOGY ES e VGinLINE.

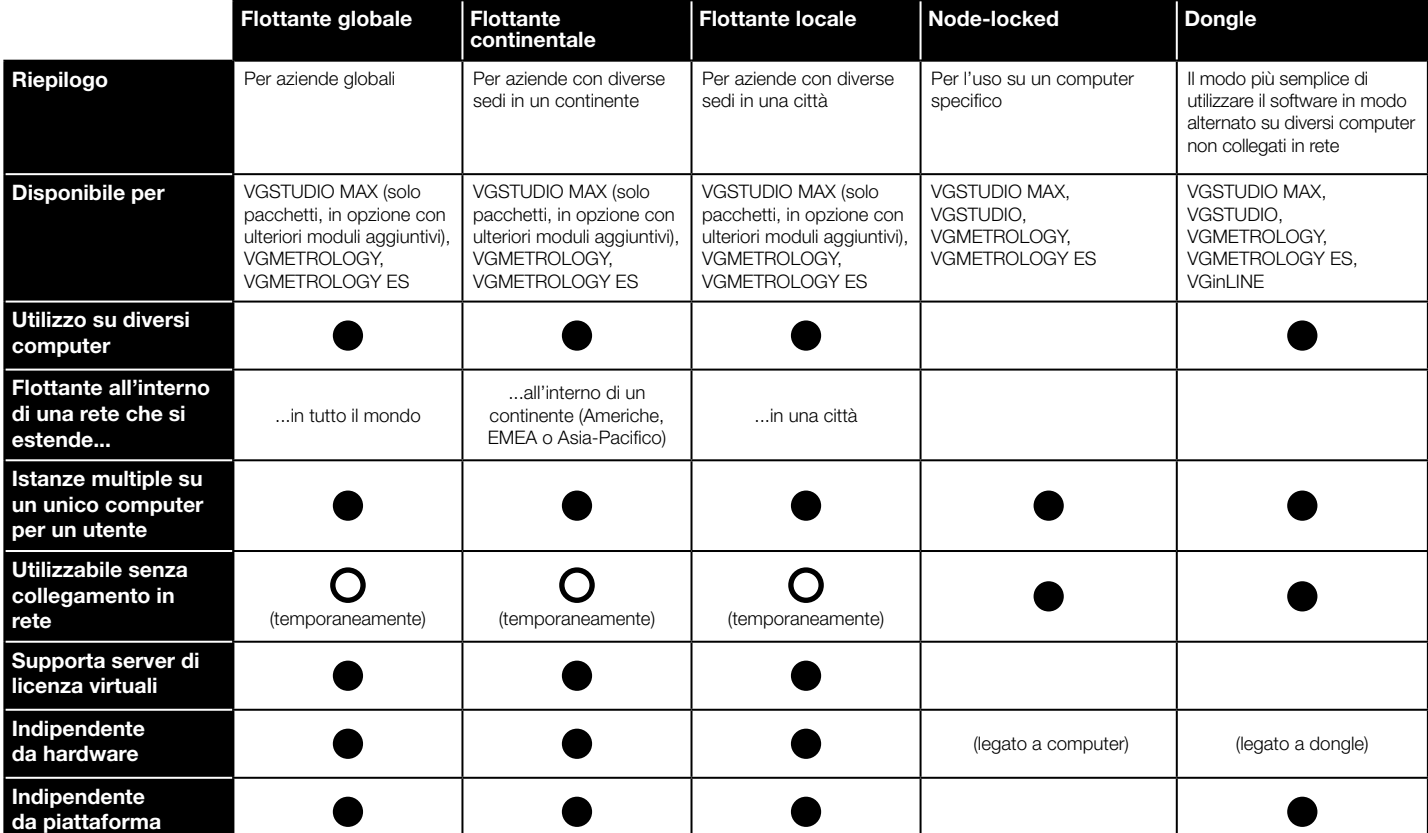

# Servizio di consulenza tecnica

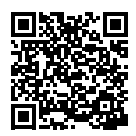

## Competenza specialistica su cui contare

Grazie all'esperienza di oltre 20 anni maturata nel settore della tomografia computerizzata industriale e delle tecnologie di imaging in 3D, i nostri consulenti possono vantare un livello di competenza elevato su cui potete fare affidamento. Il servizio di consulenza tecnica di Volume Graphics vi assiste nell'uso dei componenti hardware TC e del software Volume Graphics rispondendo a domande specifiche, sempre tenendo in considerazione le esigenze particolari di ogni cliente.

Valutiamo i requisiti specifici delle vostre applicazioni, creiamo la configurazione del software Volume Graphics ottimale così come specifiche generali relative all'hardware TC e offriamo perfino valutazioni complete come servizio di contratto.

#### Consulenza per l'acquisto di un sistema

Se non possedete ancora un sistema TC, verificheremo insieme a voi se l'operazione in questione può essere portata a termine con l'ausilio della tomografia computerizzata ed eventualmente in che modo. Trasformiamo le vostre esigenze in specifiche tecniche affidabili, prendendo sempre in considerazione la fattibilità, il budget disponibile, il tipo di materiale da controllare, la risoluzione necessaria, la posizione (vicino alla produzione o al laboratorio) e altri importanti requisiti.

#### Consulenza per operazioni complesse

Per questioni particolarmente complesse, come l'estensione di sistemi esistenti o nuovi acquisti, prepariamo uno studio di fattibilità e verifichiamo quanto è realistica l'idea del cliente e in che modo può essere implementata al meglio utilizzando il nostro software.

#### Servizi per l'analisi e la visualizzazione

Il nostro team di consulenza analizza i vostri dati TC sulla base dei vostri requisiti. Se necessario, vi indirizzeremo a un fornitore di servizi di scansione.

#### Servizi per VGinLINE

Volume Graphics supporta i suoi clienti mettendo a loro disposizione il know-how tecnico necessario, specialmente per quanto riguarda l'automazione di procedure di controllo. Insieme vi forniremo le basi di cui necessitate per portare a termine al meglio le vostre operazioni di controllo ottenendo la massima efficienza.

Lavorando con noi su un progetto di automazione più ampio utilizzando VGinLINE, possiamo creare il piano di controllo in modo specifico secondo i vostri requisiti. In cooperazione con la VG Academy, possiamo anche formarvi nell'utilizzo giornaliero di VGinLINE, il tutto guidandovi nel processo di acquisto del vostro sistema VGinLINE.

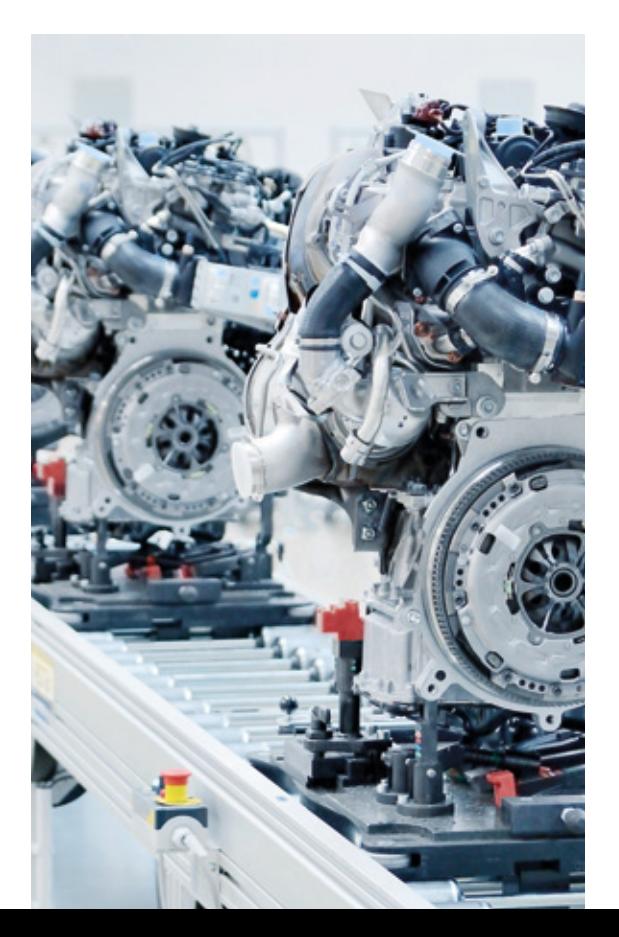

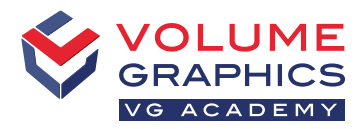

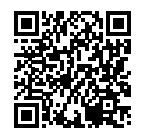

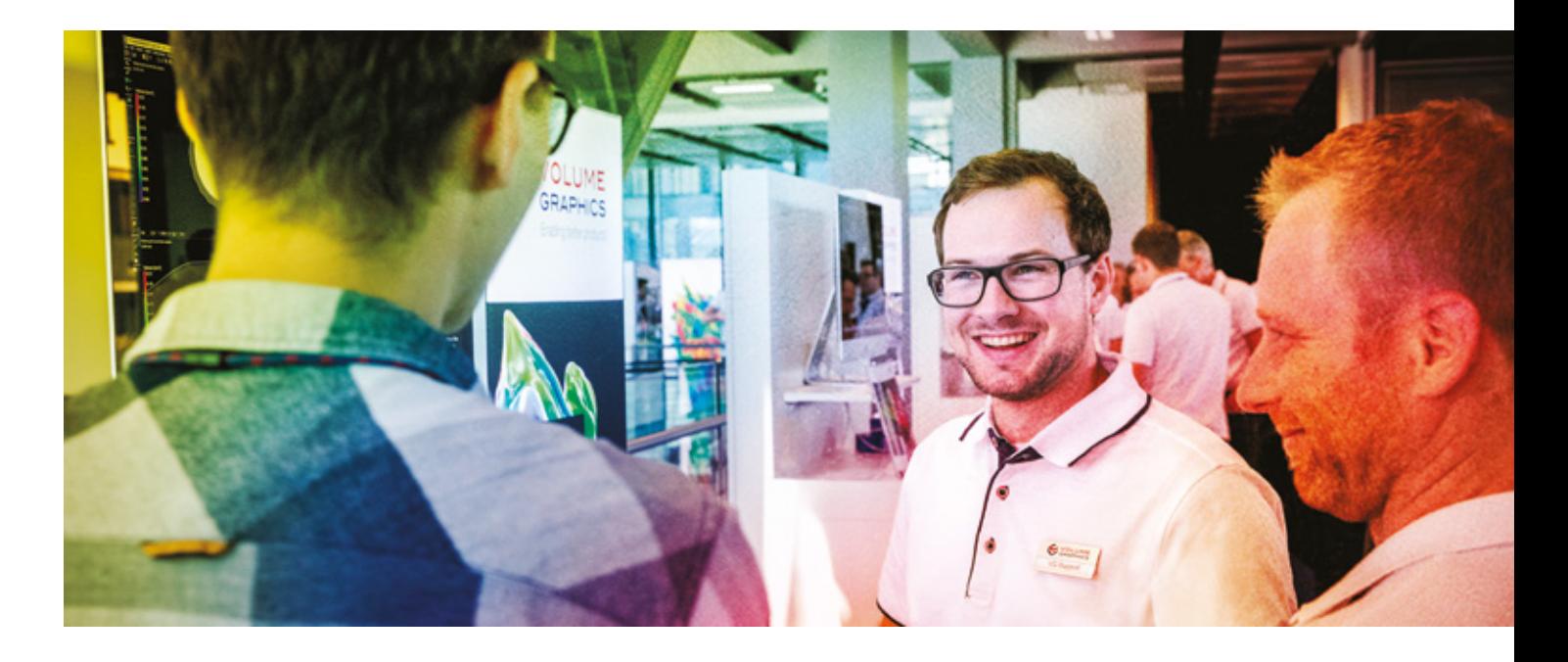

## Informazioni sui corsi di formazione

La VG Academy ha un unico obiettivo: far sì che voi possiate portare a termine le vostre operazioni di controllo nel migliore dei modi utilizzando i nostri prodotti. Per questo vi proponiamo dei corsi di formazione e workshop per tutti i prodotti software di Volume Graphics che vi aiuteranno a utilizzare il software VG con più sicurezza e in modo più efficiente. Basta semplicemente iscriversi a uno dei diversi corsi di formazione disponibili!

Tutti i corsi sono disponibili in tedesco e inglese. Contattateci se avete bisogno che i corsi vengano fatti in altre lingue.

## Centri di formazione

- > VG Academy presso la sede centrale Volume Graphics a Heidelberg, Germania
- > VG Academy a Charlotte, NC (USA), Nagoya (Giappone), Pechino (Cina) e Singapore
- > VG Academy E-Learning Germania / USA / Singapore
- > In loco presso la vostra sede

## Opzioni di formazione

- > Corsi di formazione base per VGSTUDIO MAX
- > Formazione e laboratori personalizzati
- > Train-the-Trainer (per partner VG)
- > ... e molto altro

#### Come iscriversi

Se desiderate partecipare a un corso di formazione o per qualsiasi altra domanda, non esitate a contattarci tramite e-mail all'indirizzo [academy@volumegraphics.com](mailto:academy@volumegraphics.com) o chiamandoci al numero +49 6221 73920-810.

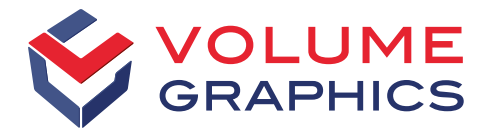

#### part of Hexagon

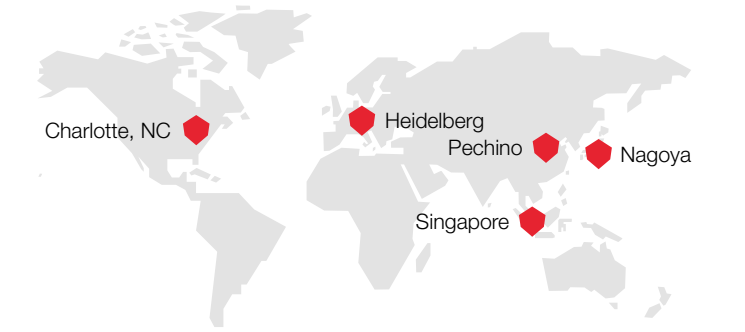

Tenetevi aggiornati! Abbonatevi alla nostra newsletter gratuita:

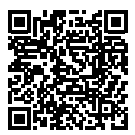

Volume Graphics GmbH possiede filiali negli Stati Uniti, in Giappone, in Cina e a Singapore. Una rete di distributori a livello mondiale amplia ulteriormente la nostra presenza globale.

Sede centrale Volume Graphics GmbH Speyerer Straße 4–6 69115 Heidelberg, Germania Telefono: +49 6221 73920-60 Fax: +49 6221 73920-88 [sales@volumegraphics.com](mailto:sales@volumegraphics.com)

[www.volumegraphics.com](http://www.volumegraphics.com)

© 2021 Volume Graphics GmbH, VGL è un marchio registrato di Volume Graphics GmbH, Germania. Tutti i nomi di aziende, prodotti o servizi menzionati nel presente documento hanno solo scopo identificativo e possono essere marchi registrati dei rispettivi proprietari.

Hexagon è un'azienda leader globale nel settore dei sensori, dei software e delle soluzioni autonome. Per maggiori informazioni su Hexagon (Nasdaq Stoccolma: HEXA B) visitare il sito [hexagon.com](http://hexagon.com) o il profilo Twitter [@HexagonAB](https://twitter.com/hexagonab).

VG-306-IT-v01\_B | 09.2021 | Con riserva di errori e modifiche.